# **Real-time Global Illumination**<br> *G. Papaioannou 2011 – M.Sc. Graphics Course*

*G. Papaioannou 2011 – M.Sc. Graphics Course G. Papaioannou 2011 – M.Sc. Graphics Course* 

**Contents** 

Intro

Part A: Real-time Rendering Techniques

Part B: Representation of Illumination Functions

Part C: Real-time GI Methods

## Why Use GI Algorithms?

• Photorealistic simulation of illumination

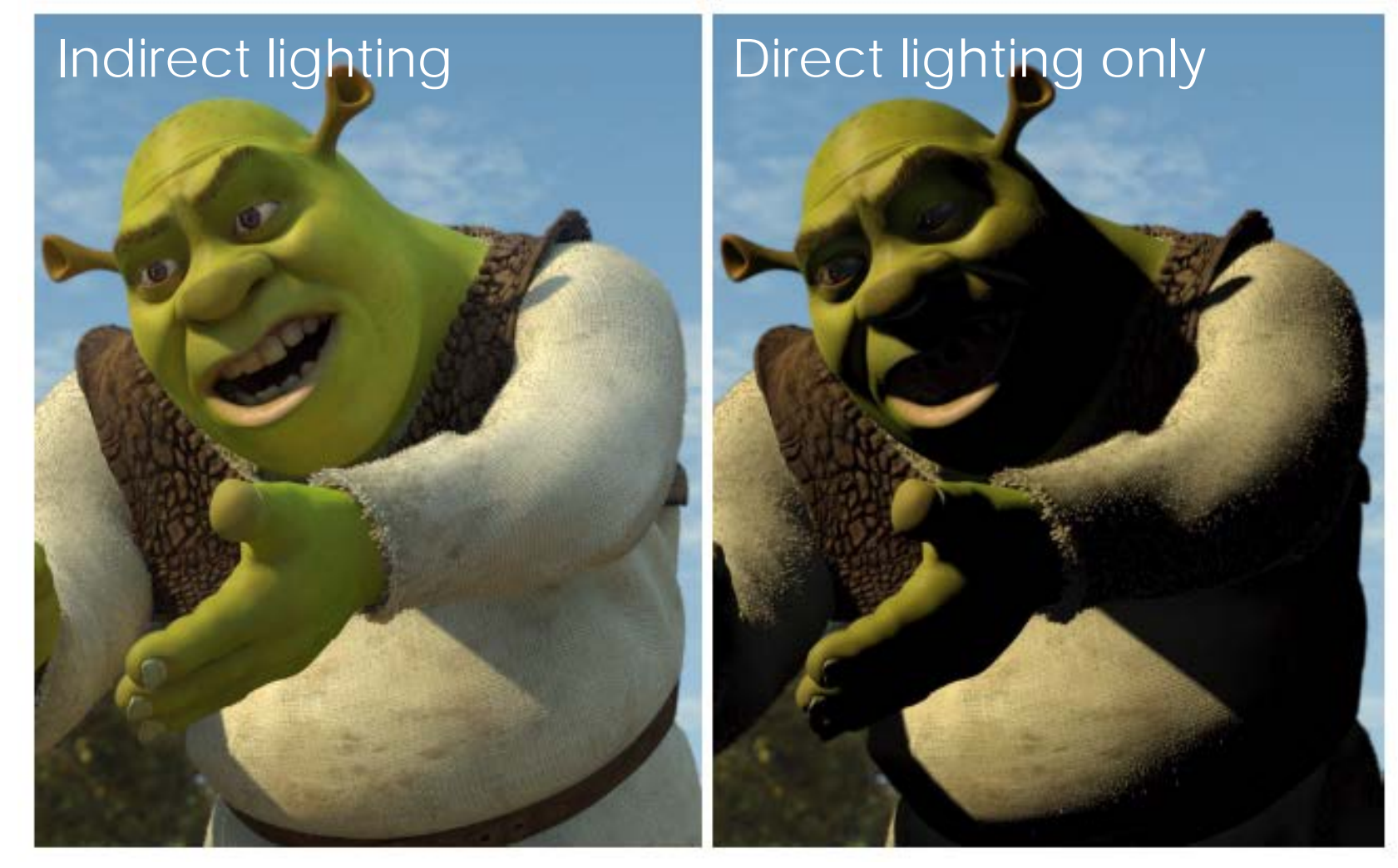

The Rendering Equation

• Expresses the equilibrium of light distribution in a scene

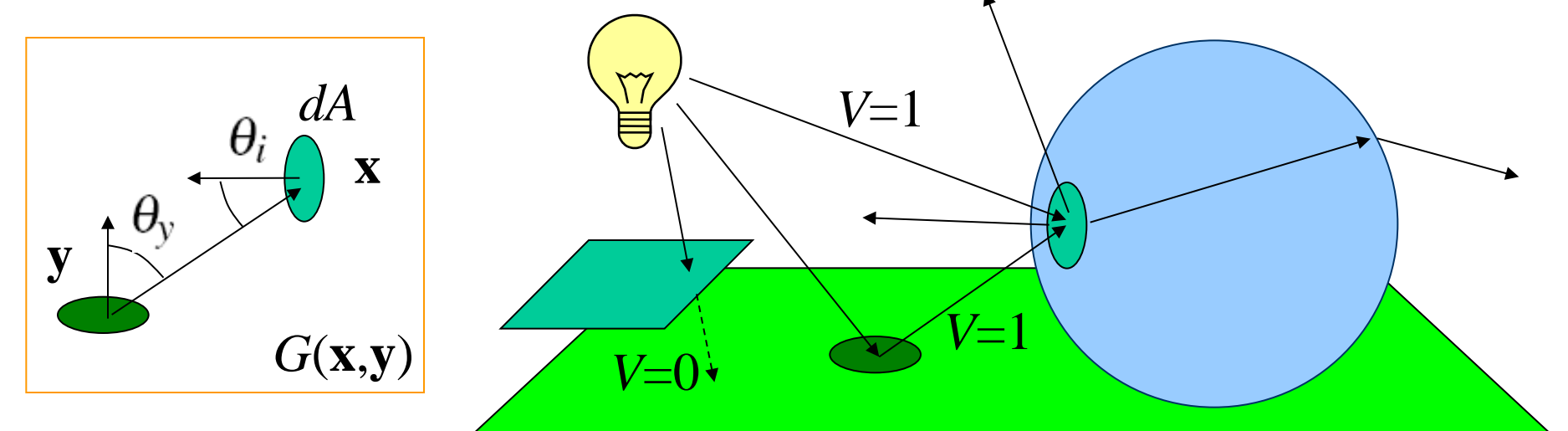

$$
L_r(\mathbf{x}, \phi_r, \theta_r) = L_e(\mathbf{x}, \phi_r, \theta_r) +
$$
  

$$
\int_S L_r(\mathbf{y}, \phi_y, \theta_y) f_r(\phi_r, \theta_r, \phi_i, \theta_i) G(\mathbf{x}, \mathbf{y}) V(\mathbf{x}, \mathbf{y}) dA
$$

## Non-real-time Approximations to GI

- The rendering equation must be solved simultaneously for all possible light paths in the environment
	- Unrealistic and non-feasible
	- Infinite light paths of uncertain importance
- Approximate solutions:
	- Discretize and sample space to generate a manageable set of light paths
	- Keep only paths that reach the image pixels
	- Rely on robust stochastic models to create unbiased results (Monte Carlo, Russian roulette, Metropolis) or
	- Use biased, light caching techniques (Photon maps)

#### Non-real-time GI Results

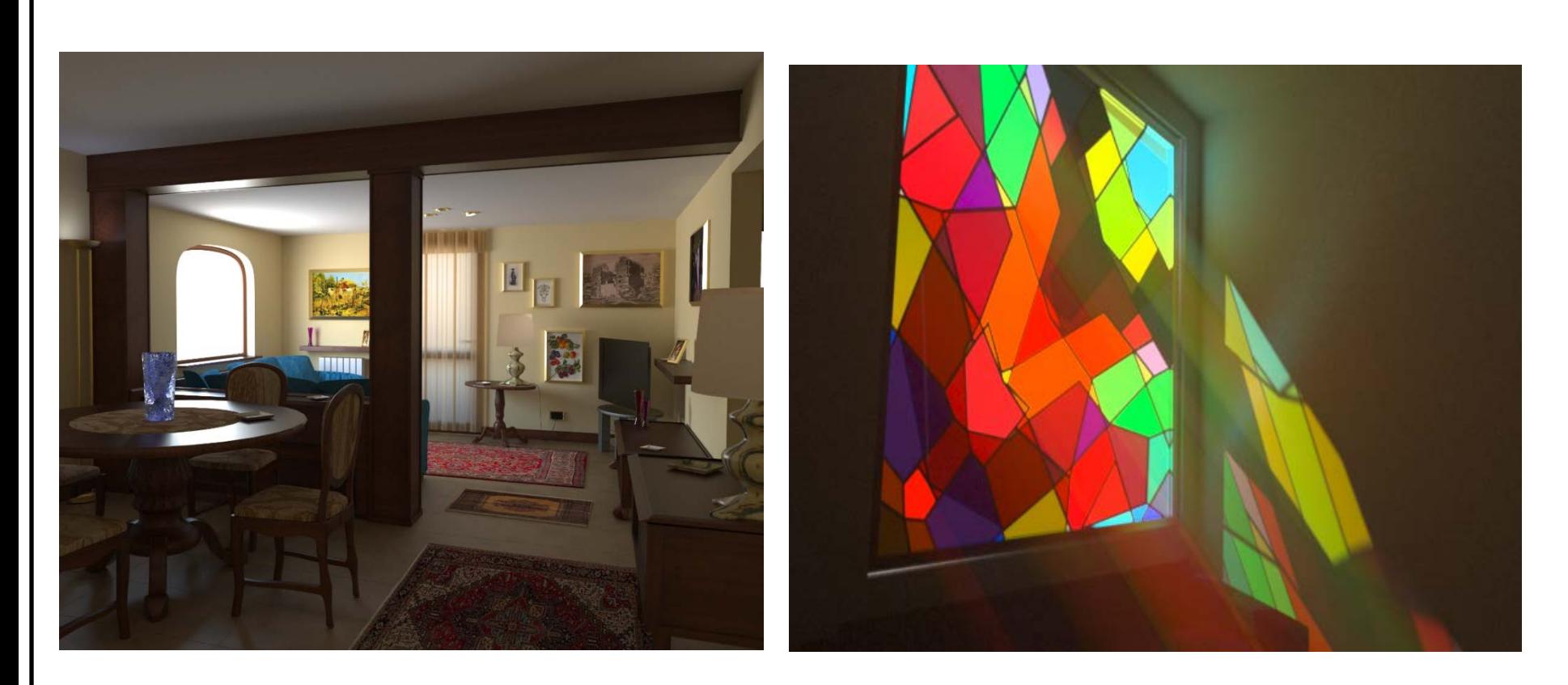

Bidirectional path tracing Photon mapping

#### Lighting components

- For computational efficiency and accuracy light paths are distinguished according to:
	- **Direct lighting**: unobstructed light from sources  $\rightarrow$ Dense, directional sampling of visible portions of emitters
	- **Indirect diffuse**: Main scattering of light in environment (ambient light)
	- Specular **reflections** and **refracted** light
	- Specular-to-diffuse light bounces (e.g. **caustics**)
- Except from direct lighting, all other types of transmission are hard to tackle in real-time

#### Lighting components

• For computational efficiency and accuracy light paths are computed separately:

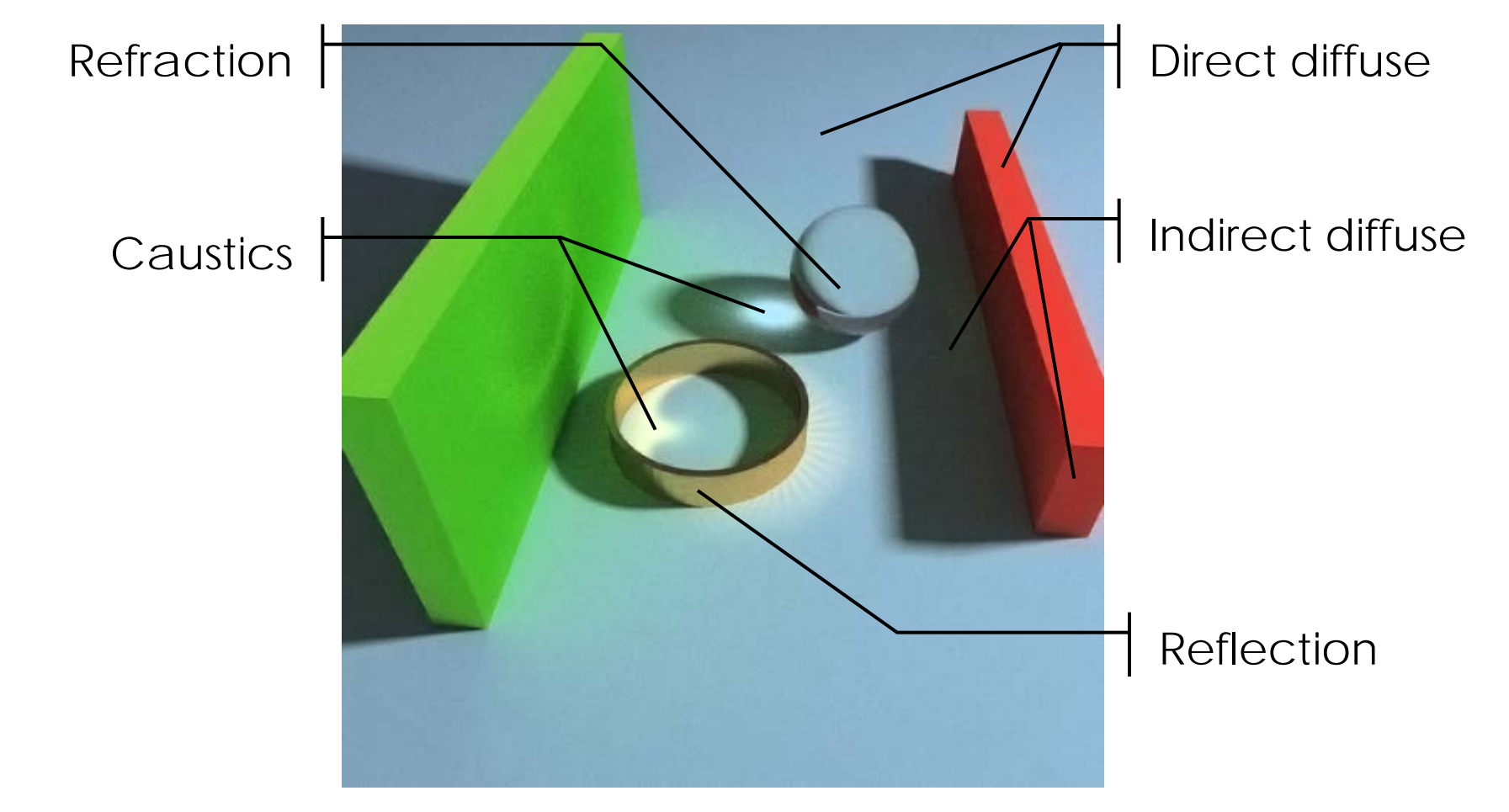

#### Part A: Real-time Rendering Techniques

Rendering to a 2D texture Multiple render targets Deferred rendering Layer re-targeting Rendering to a volume (3D) texture Point injection Multi-resolution rendering

## Rendering to a 2D texture (1)

- Conventional direct rendering pipeline:
	- Output of fragment processing operations to the **frame memory buffer**
- Modern techniques require the output of the fragments into intermediate memory:
	- To post-process the results
	- To use the rendered image as input to the next rendering algorithm (as a texture, e.g. reflections, shadow maps etc).
	- To randomly access the stored values
	- To stream the output to another application

## Rendering to a 2D texture (2)

- Modern graphics cards and APIs can redirect graphics output to custom frame buffers that write directly in textures (images)
- Steps:
	- Prepare (allocate) a 2D texture
	- Prepare a frame buffer object
	- Link the 2D texture with one of the frame buffer attachment attributes (color/depth)
	- Enable the frame buffer object as current graphics output

# Rendering to a 2D texture (3)

• In OpenGL: Gluint buffer, FBO;

glGenTextures(1,&buffer); glBindTexture(GL\_TEXTURE\_2D, buffer); glTexImage2D(GL\_TEXTURE\_2D, 0, GL\_RGBA8, width, height, 0, GL\_RGBA, GL\_UNSIGNED\_BYTE, NULL); Internal format

```
glGenFramebuffersEXT(1, &FBO);
glBindFramebufferEXT(GL_FRAMEBUFFER_EXT,FBO);
glFramebufferTexture2DEXT(GL_FRAMEBUFFER_EXT, 
  GL_COLOR_ATTACHMENT0_EXT, GL_TEXTURE_2D, buffer, 0);
       Attachment
```
## Multiple Render Targets (1)

- It is often useful to be able to write many fragment operation results to **multiple internal buffers, without re-rendering the geometry**
- Examples:
	- Cube map generation (6 buffers, 6 viewing transformations – also requires retargeting by a geometry shader)
	- Deferred rendering (3+ buffers, one viewing transformation)
	- Reflective shadow maps (ok, this is still deferred rendering!)

## Multiple Render Targets (2)

- This is enables via the Multiple Render Targets (MRT) mechanism:
	- The geometry is sent once for primitive generation
	- The pixel (fragment) shader writes results at the same location on multiple buffers
	- Different calculations and hence output values can be written to each buffer in the same pixel shader

#### Multiple Render Targets (3)

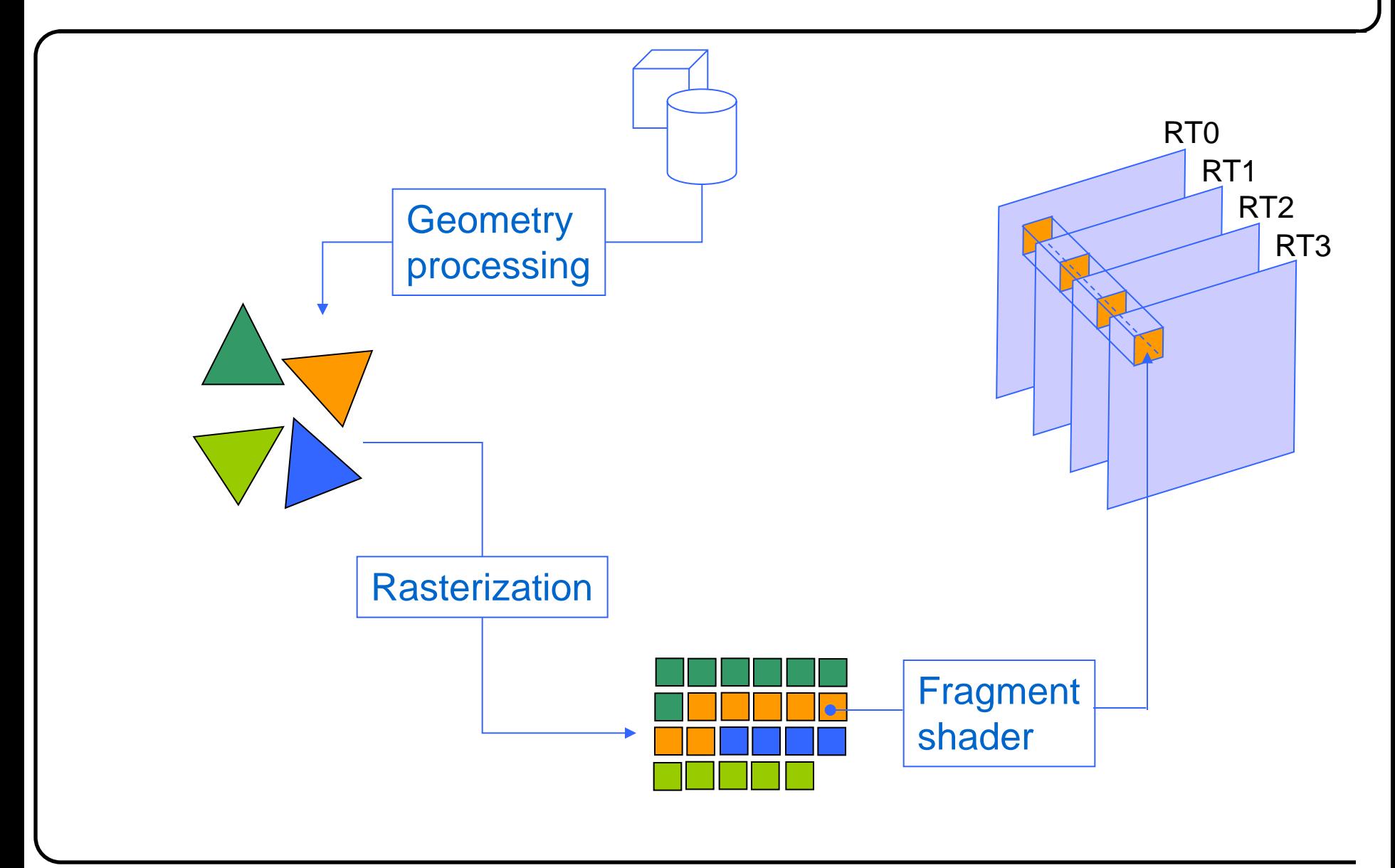

# Multiple Render Targets (4)

• OpenGL initialization: GLuint FBO, buffer[4]; // up to 8 for now. glGenTextures(4,buffer); glGenFramebuffersEXT(1, &FBO); glBindFramebufferEXT(GL\_FRAMEBUFFER\_EXT,FBO);

```
glFramebufferTexture2DEXT( GL_FRAMEBUFFER_EXT, 
  GL_COLOR_ATTACHMENT0, GL_TEXTURE_2D, buffer[0],0 );
glFramebufferTexture2DEXT( GL_FRAMEBUFFER_EXT, 
  GL_COLOR_ATTACHMENT1, GL_TEXTURE_2D, buffer[1],0 );
glFramebufferTexture2DEXT( GL_FRAMEBUFFER_EXT, 
  GL_COLOR_ATTACHMENT2, GL_TEXTURE_2D, buffer[2],0 );
glFramebufferTexture2DEXT( GL_FRAMEBUFFER_EXT, 
  GL COLOR ATTACHMENT3, GL TEXTURE 2D, buffer[3],0 );
```
#### Multiple Render Targets (5)

• OpenGL usage:

GLenum targets[4]  $=$ 

 { GL\_COLOR\_ATTACHMENT0\_EXT, GL\_COLOR\_ATTACHMENT1\_EXT, GL\_COLOR\_ATTACHMENT2\_EXT, GL\_COLOR\_ATTACHMENT3\_EXT };

```
glBindFramebufferEXT(GL_FRAMEBUFFER_EXT, point_fbo);
```

```
If (glCheckFramebufferStatusEXT(GL_FRAMEBUFFER_EXT)
  !=GL_FRAMEBUFFER_COMPLETE_EXT)
```
// Failed to initialize the FBO. Handle the error here

```
glDrawBuffers(4,targets);
```
{

}

## Multiple Render Targets (6)

• And in the GLSL shader, you simply write the data to the appropriate buffer:

```
void main()
```
{

}

```
 … // other fragment shader code
gl_FragData[0] = vec4(...);gl_FragData[1] = vec4(...);gl_FragData[2] = vec4(...);gl_FragData[3] = vec4(...);
```
## Deferred Rendering (1)

- In deferred rendering, the geometry is not immediately rendered but instead, it is used for the generation of intermediate data, which are later used for calculating the final image
- The intermediate data are generated through the MRT mechanism in one pass
- All shading calculations are postponed for the final (deferred) stage
- Why?
	- **Expensive shading calculations are performed once per pixel** (visible fragments only)

# Deferred Rendering (2)

• Typically, the albedo, the normals, the depth and specular attributes are written in MRTs (G-buffer)

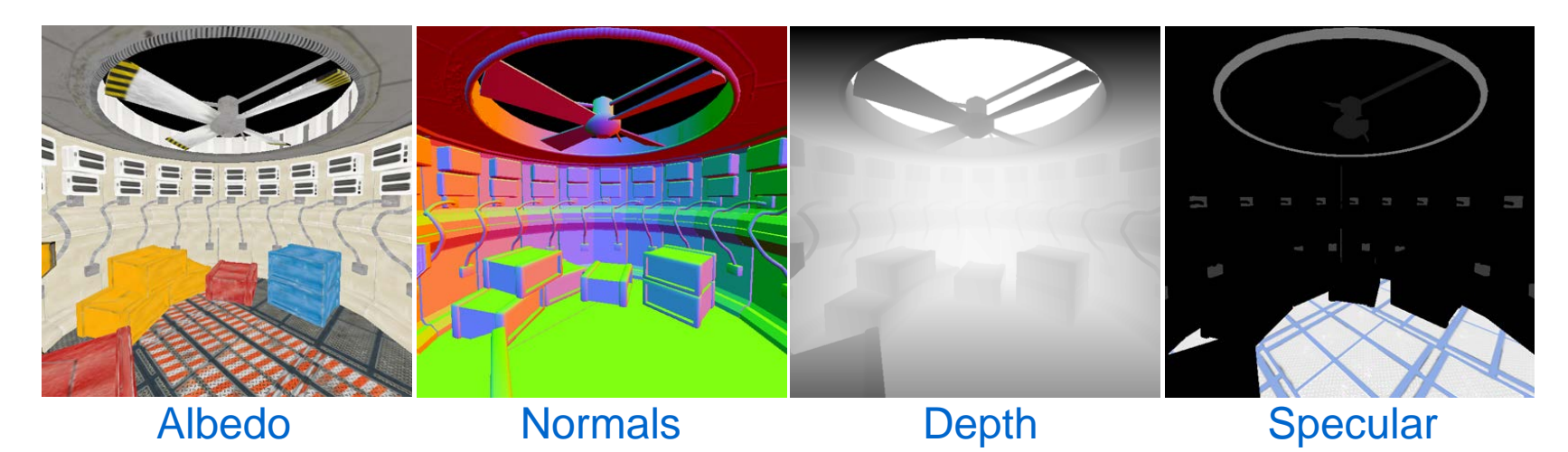

• The final shading uses the above buffers as textures to calculate illumination:

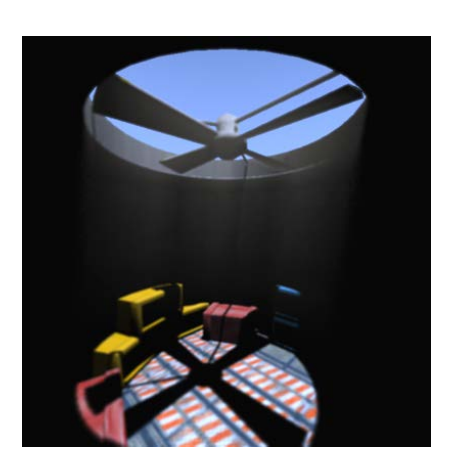

Texture Arrays and Rendering Layers

- We have seen that textures can be bound as frame buffers
- We can instruct the hardware to bind an array of textures as output of a single rendering target
- Each texture in the array is treated as a separate rendering layer
- The geometry shader can determine which layer to emit a primitive to
- This technique can be combined with MRT rendering

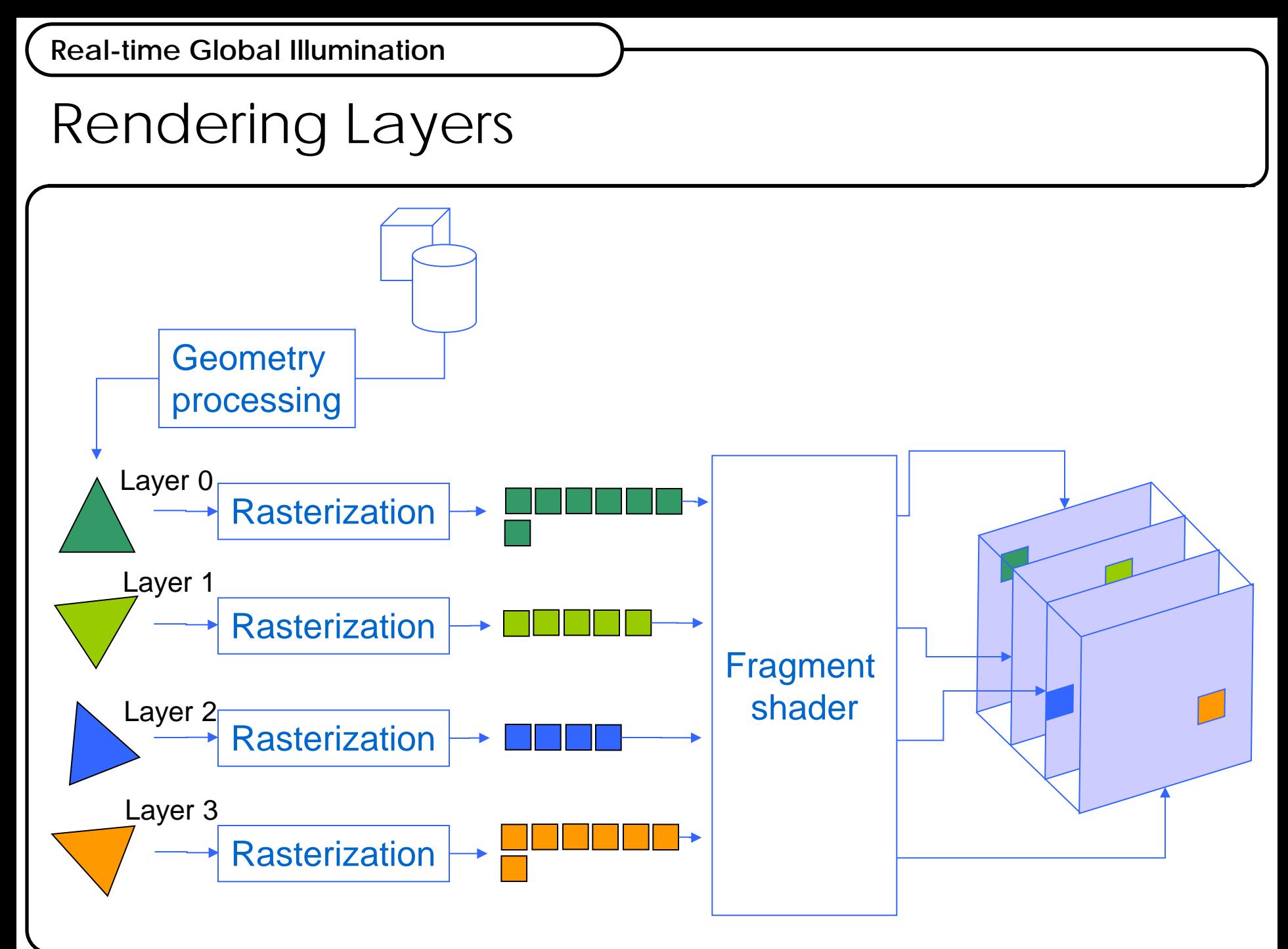

#### Layers vs MRTs

- Layers:
	- The geometry shader **selects** a buffer and emits a primitive for rasterization to it
	- A primitive can be generated and emitted to any number of layers
	- Each layer selection and primitive emission adds a new rasterization task to the primitve queue
	- Generated primitive fragments are unrelated across layers
- MRTs:
	- The fragment shader **simultaneously writes** data to all **MRTs**
	- Number of RTs is predetermined
	- Fragment coordinates (x,y) are identical to all RTs

# Layers using MRTs (1)

- Layers and MRTs can be combined!
- We can enable both. Essentially, we can have multiple layers, each one with multiple render targets
- You can think of the extra RTs as extra channels in a texel (multiples of base type, e.g. 4XRGBA)
- Each layer is a separate multichannel canvas
- We decide which primitive to submit for rendering to which canvas (and how).

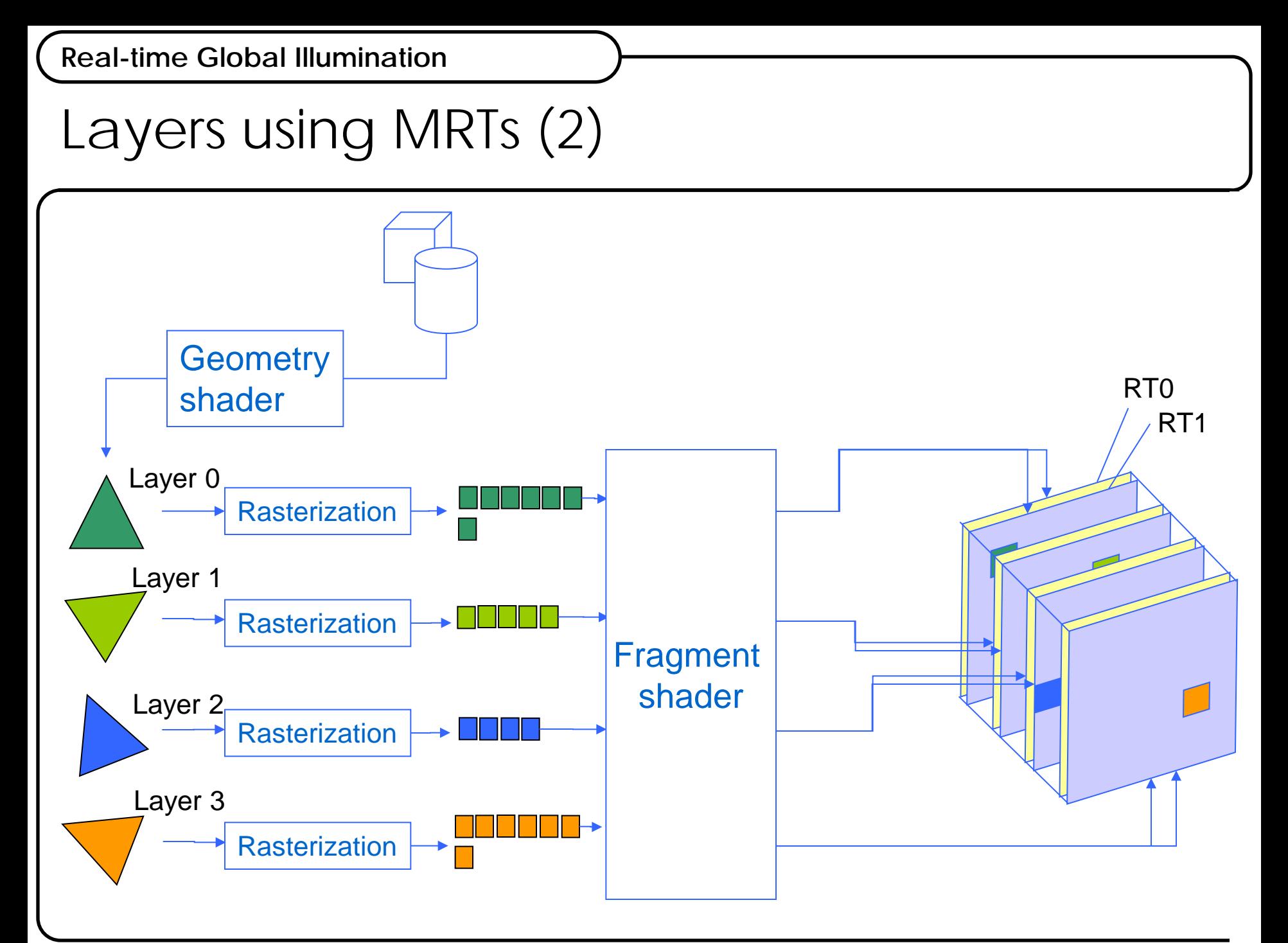

#### Volume Textures

- Volume textures are packed arrays of equally sized 2D textures, slice by slice
- They are different from 2D texture arrays:
	- They are indexed by 3 normalized params (s,t,r)
	- They can be trilinearly filtered. Texture arrays are not interpolated across different slices
	- They are also accessible from fixed graphics pipeline

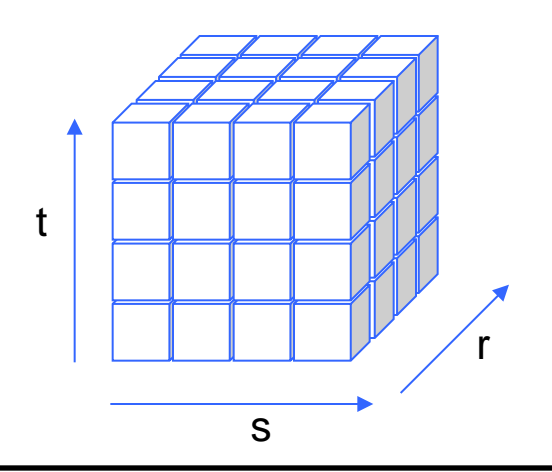

## Rendering into 3D Textures (1)

- To directly render into a 3D texture, we can bind a frame buffer object to it
- Each slice of the 3D texture is treated as a frame buffer attachment and indexed as a separate layer
- The geometry shader redirects output of a primitive to one or more depth layers

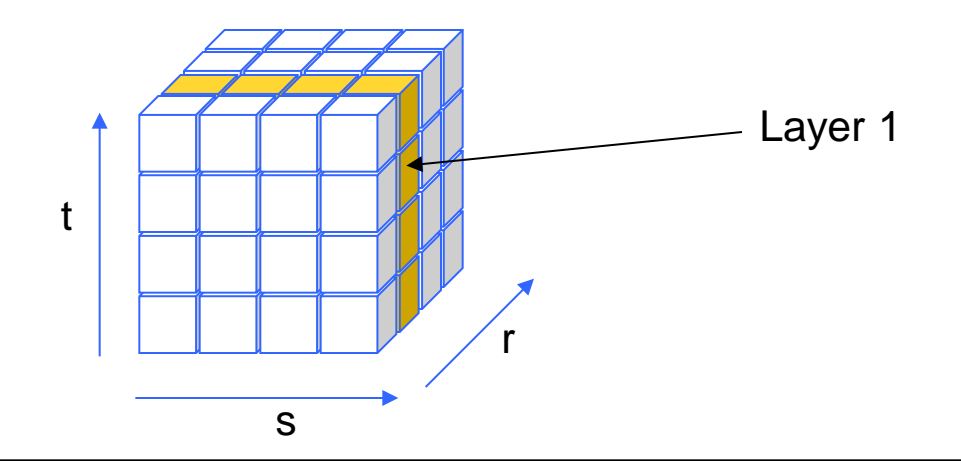

# Rendering into 3D Textures (2)

- 3D textures can be also used as MRTs
- Each (identical) 3D texture can be bound to a different FBO attachment
- Each primitive is submitted for rendering into a specific layer, where its fragments update the corresponding pixels of the same layer in all MRT

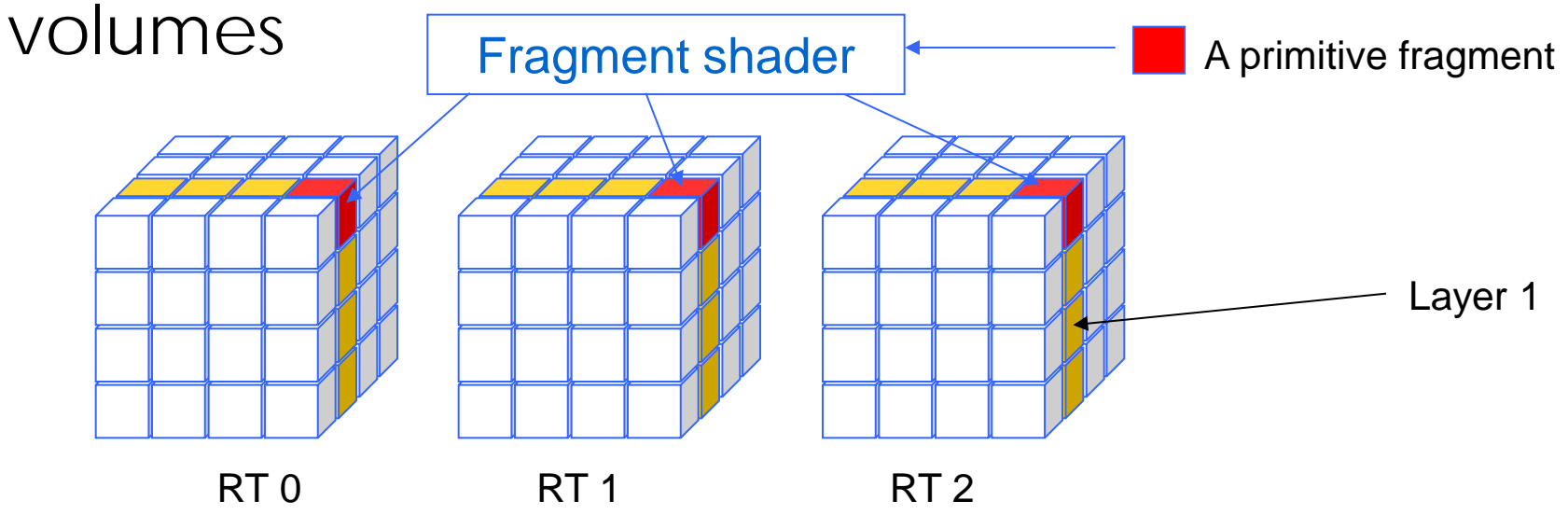

# Rendering into 3D Textures (3)

• OpenGL Initialization: GLuint fbo, buffers[4]; glGenFramebuffersEXT(1, &fbo); glGenTextures(4, buffers); glBindFramebufferEXT(GL\_FRAMEBUFFER\_EXT,fbo);

glBindTexture(GL\_TEXTURE\_3D, buffers[0]); glTexImage3D(GL\_TEXTURE\_3D, 0, GL\_RGBA16F, resx,resy,resz, 0, GL\_RGBA, GL\_HALF\_FLOAT, NULL);

glFramebufferTexture3DEXT( GL\_FRAMEBUFFER\_EXT, GL\_COLOR\_ATTACHMENT0, GL\_TEXTURE\_3D, buffers[0], 0, 0 );

… // do the same for other textures as well GLenum targets[4] =

 { GL\_COLOR\_ATTACHMENT0\_EXT, GL\_COLOR\_ATTACHMENT1\_EXT, GL\_COLOR\_ATTACHMENT2\_EXT, GL\_COLOR\_ATTACHMENT3\_EXT }; glDrawBuffers(4,targets);

# Rendering into 3D Textures (4)

• GLSL geometry shader:

// Example:

// Point rendering. Incoming points are redirected for rendering // to a 3D volume slice according to relative z-value in (minz,maxz) uniform vec3 pmin, pmax;

void main()

}";

```
{ 
  int layer = 32*floor((gl_PositionIn[0].z-pmin.z)/(pmax.z-pmin.z));
  gl\_Position = gl\_PositionIn[0];gl_Layer = layer;
  EmitVertex();
```
#### Point Rendering

- Point rendering is the drawing of a (dense) cloud of points to substitute surface geometry
- "Points" may occupy more than one fragment (depending on the point size)
- Dense point clouds can effectively replace complex geometry at a moderate cost
- Sparse point clouds can be used in algorithms that require only a general spatial "geometry distribution" in the scene.
- Many modern GI algorithms depend on point injection (rendering) in volume textures.

## Point Injection

- Is the process of placing point samples inside a volume that represents the spatial extents of a 3D scene
- It is implemented via the volume layer mechanism:
- 

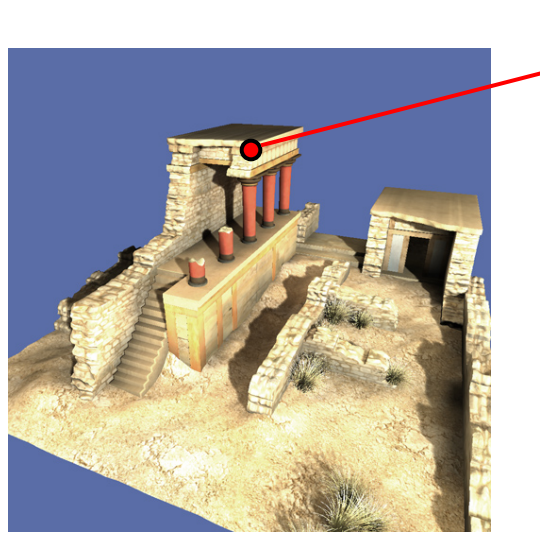

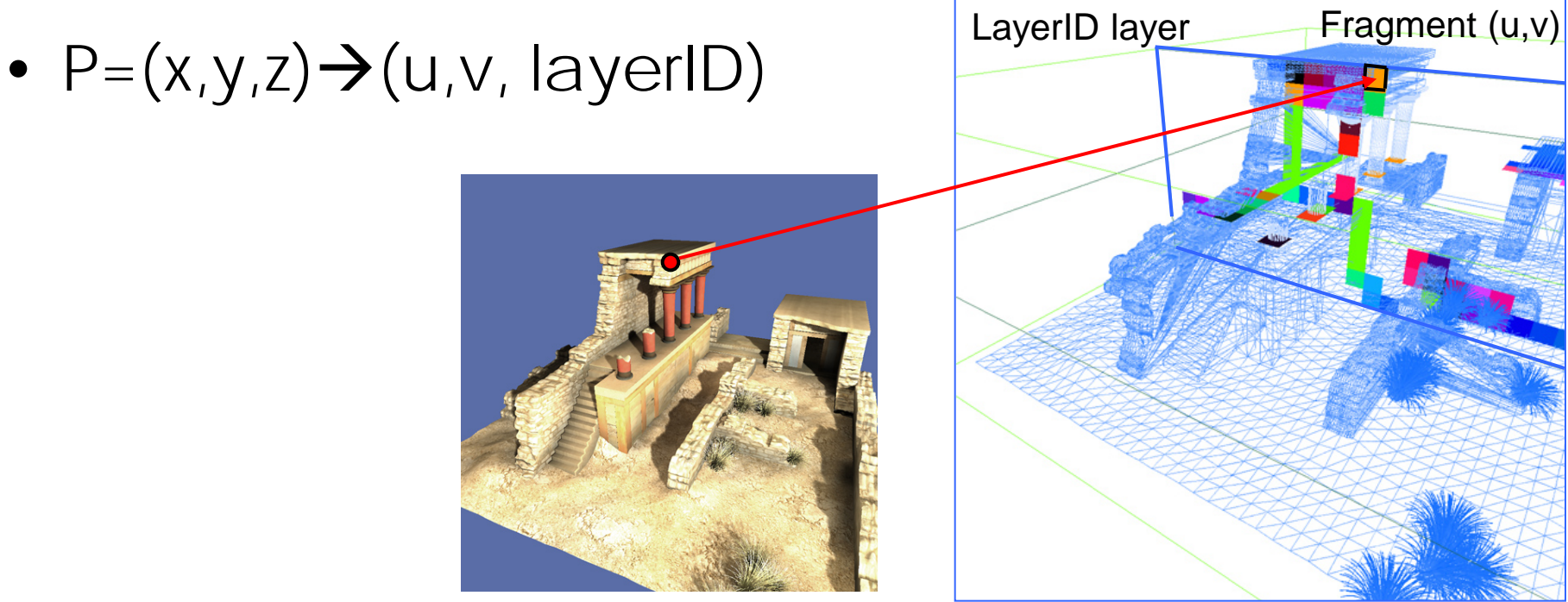

#### Point Injection – The Volume

- Usually, a grid represented as a 3D texture is defined covering the bounding box (extents) of the scene
- Then a scale and translation transform the coordinates inside the bounding box to the normalized 3D texture coordinates:

$$
\mathbf{M}_{\text{Vol}} = S_{\frac{1}{x_{\text{max}} - x_{\text{min}}}, \frac{1}{y_{\text{max}} - y_{\text{min}}}, \frac{1}{z_{\text{max}} - z_{\text{min}}}} \mathbf{I}_{-x_{\text{min}}, -y_{\text{min}}, -z_{\text{min}}}
$$
\n
$$
\mathbf{M}_{\text{Vol}} = \mathbf{S}_{\text{max}} - x_{\text{min}}, \frac{1}{y_{\text{max}} - y_{\text{min}}}, \frac{1}{z_{\text{max}} - z_{\text{min}}}} \mathbf{I}_{-x_{\text{min}}, -y_{\text{min}}, -z_{\text{min}}}
$$
\n
$$
p = (x, y, z). \quad p_{\text{Vol}} = (u, v, w) = \mathbf{M}_{\text{vol}} \cdot p
$$
\n
$$
\text{layer} = \begin{bmatrix} w \cdot \text{Volsize}_z + \frac{1}{2} \end{bmatrix}
$$

#### Point Injection - Implementation

- The volume point injection can be easily implemented in the geometry shader:
	- A grid of points or the vertices of the geometry as transformed according to  $\mathbf{M}_{\textit{Vol}}$
	- The layer is selected where the points will be emitted for rasterization
- Point coordinates are mostly derived from:
	- Raw (WCS) triangle vertices
	- Stored geometry images (textures encoding x,y,z coordinates as RGB data)
	- Un-projected points in a depth or shadow map
- Additional transformations may need to be applied before the injection procedure

Part B: Illumination Functions Compression

- Projection and reconstruction of signals
- Frequency analysis of light field
- Light and visibility as functions over the sphere
- Spherical harmonics
- Spherical radial basis functions
- Low-frequency illumination storage

## Orthonormal Basis Functions

- A basis function  $b<sub>n</sub>$  is an element of a particular basis for a function space
- Every continuous function in the function space can be represented as a linear combination of basis functions:

$$
f(x) = \sum_{n \in N} a_n b_n(x)
$$

- Check similarity with vector spaces
- An orthonormal basis additionally satisfies the property:

$$
\int b_i b_j = \delta(i - j) \qquad \forall i, j \in \mathbb{N}
$$
#### Signal Projection on Orthonormal Bases

- The projection of an arbitrary continuous function on a set of basis functions results in the definition of the blending coefficients *an*
- It can be proven that for orthonormal function bases, the best least squares fitting of a function *f* over a predefined set of basis functions  $b_n$ results in:

$$
a_n = \int f(x) b_n(x) \mathrm{d}x
$$

• (Again, relate this with the dot product projection in orthonormal bases for vector spaces)

#### Signal Reconstruction

- The number of basis (blending) functions may be infinite or too large and therefore we must choose a finite subset of them that converges "reasonably" to the desired result
- The reconstructed function (signal) is derived from the linear combination of the (truncated series) of basis functions:

$$
\widetilde{f}(x) = \sum_{n=1}^{N} a_n b_n(x)
$$

#### Spherical Harmonics (1)

- Spherical Harmonics define an orthonormal basis over the sphere **S**.
- A point s on the sphere is parameterized as:  $s = (x, y, z) = (\sin \theta \cos \varphi, \sin \theta \cos \varphi, \cos \theta)$
- They are harmonic functions and more specifically they constitute the angular part of the solution of the Laplace's equation on the unit sphere:

$$
\frac{\partial^2 f}{\partial x^2} + \frac{\partial^2 f}{\partial y^2} + \frac{\partial^2 f}{\partial z^2} = 0
$$

Spherical Harmonics (2)

• The (complex) basis functions are defined as:

 $Y_l^m(\theta, \varphi) = K_l^m e^{im\varphi} P_l^{|m|}(\cos \theta), l \in \mathbb{N}, -l \le m \le l$ 

where  $P_l^m$  are the associated Legendre polynomials and  $K_l^m$  are the following normalization factors:

$$
K_l^m = \sqrt{\frac{(2l+1)(l-|m|)!}{4\pi(l+|m|)!}}
$$

#### Spherical Harmonics (3)

• Real versions of the SH basis functions can be obtained from the transformation:

$$
y_l^m = \begin{cases} \sqrt{2} \text{Re}(Y_l^m) \ m > 0 \\ \sqrt{2} \text{Im}(Y_l^m) \ m < 0 \end{cases} = \begin{cases} \sqrt{2} K_l^m \ \cos m\varphi \ P_l^m(\cos \theta) \ m > 0 \\ \sqrt{2} K_l^m \ \sin |m| \varphi \ P_l^{|m|}(\cos \theta) \ m < 0 \\ K_l^0 P_l^0(\cos \theta) \ m = 0 \end{cases}
$$

- *l* represents the band of the SH functions
- Each band has 2*l*+1 SH basis functions
- Each band corresponds to an increasing angular frequency

#### Spherical Harmonics (4)

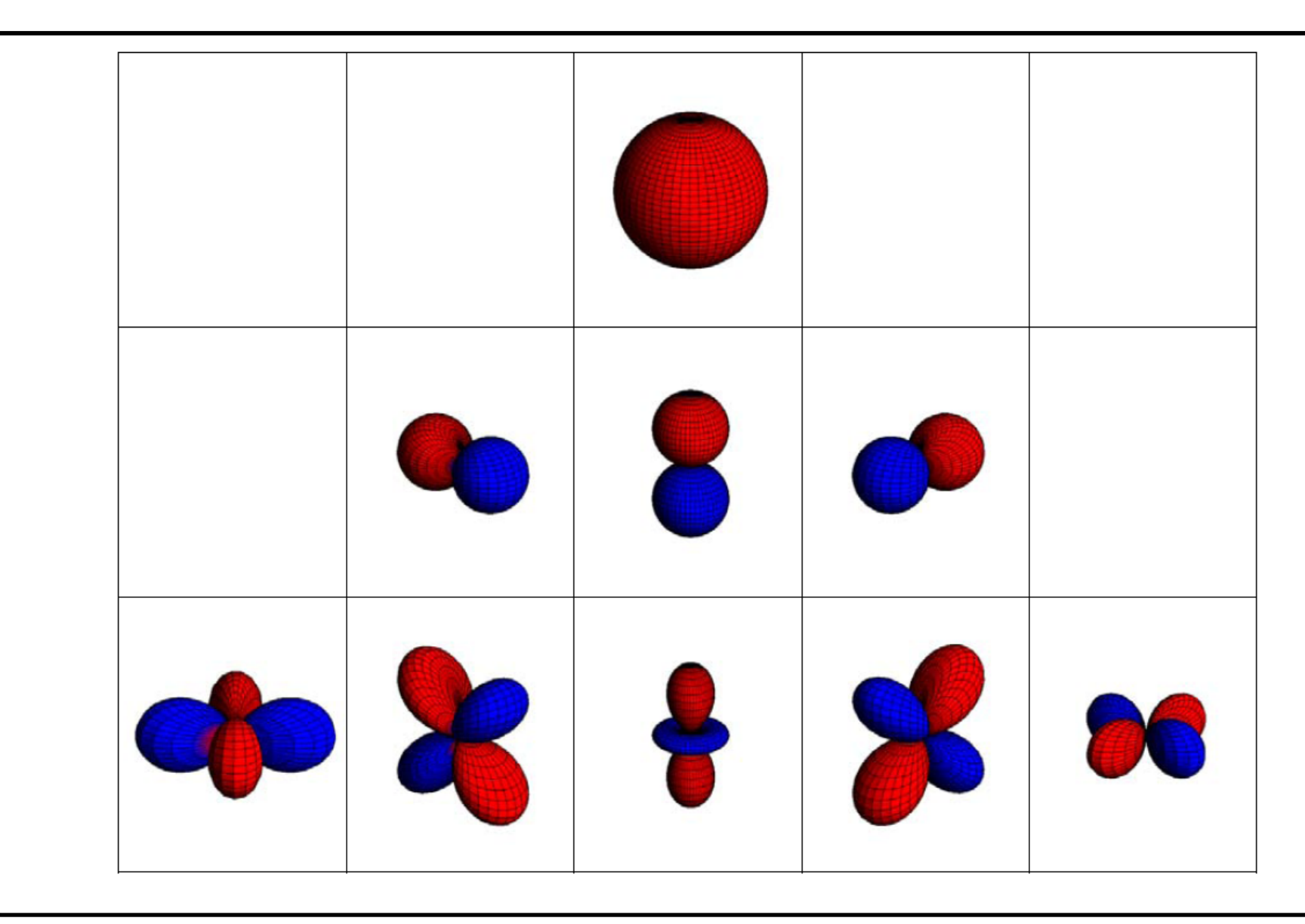

#### Spherical Harmonics (5)

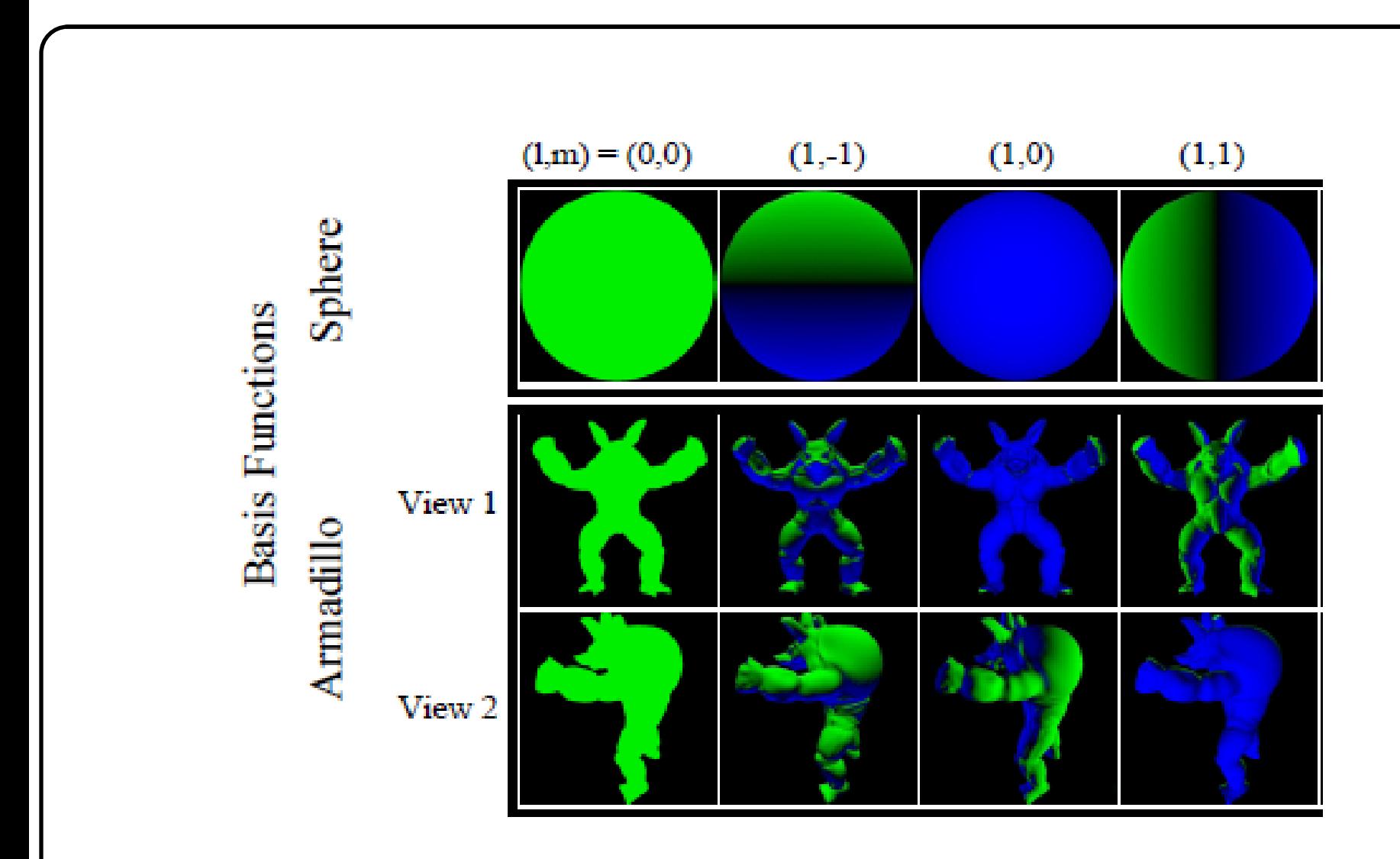

## Spherical Harmonics (6)

- Being an orthonormal set of basis functions:  $f_l^m = \int f(s)y_l^m(s) ds$
- The reconstruction of the signal can use up to any order of SH bands, truncating the infinite series of coefficients and respective basis functions
- Similarly, the encoded (projected) signal has to be band limited and encoded in a finite set of SH coefficients
- How many bands should we use?

#### Radiance Field

- In broad terms, radiance is the light power transmitted over a path connecting two points in space (see Advanced Shading Models presentation for a detailed definition)
- Incident or emitted radiance is parameterized as function of space and direction (5 DoF)
- Therefore, in its more general form, it can be represented as a 5D field
- What are the spectral characteristics of this field?

#### Visibility Field

- Similar to radiance, we can encode visibility as a 5D field:
	- What is the visibility (how open is the environment) at a point  $(x,y,z)$  in space in a direction  $(\theta,\phi)$ ?
	- Encodes the ability of the specific point to receive light from an incident direction (θ,φ)

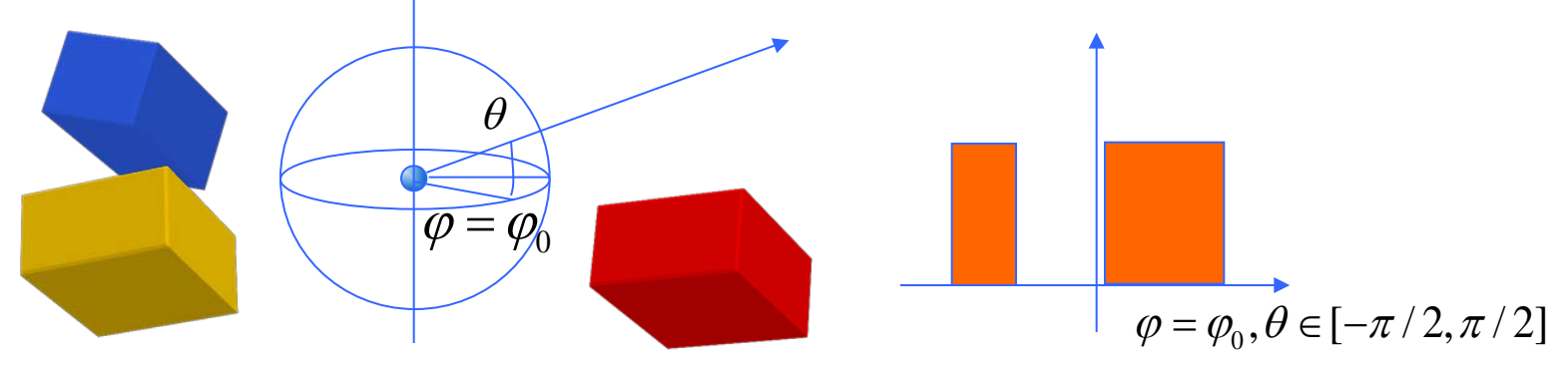

• What are the spectral characteristics of this field?

Frequency Analysis of Illumination (1)

- Global illumination effects have distinctively different spectral characteristics
- As a principle:
	- Diffuse inter-reflections produce low frequency directional radiance
	- The same holds for most cases involving occlusion in diffuse light bounces
	- Direct illumination with occlusion (shadows) contains high frequencies in general (discontinuities)
	- Specular transmission usually contains high frequencies

#### Frequency Analysis of Illumination (2)

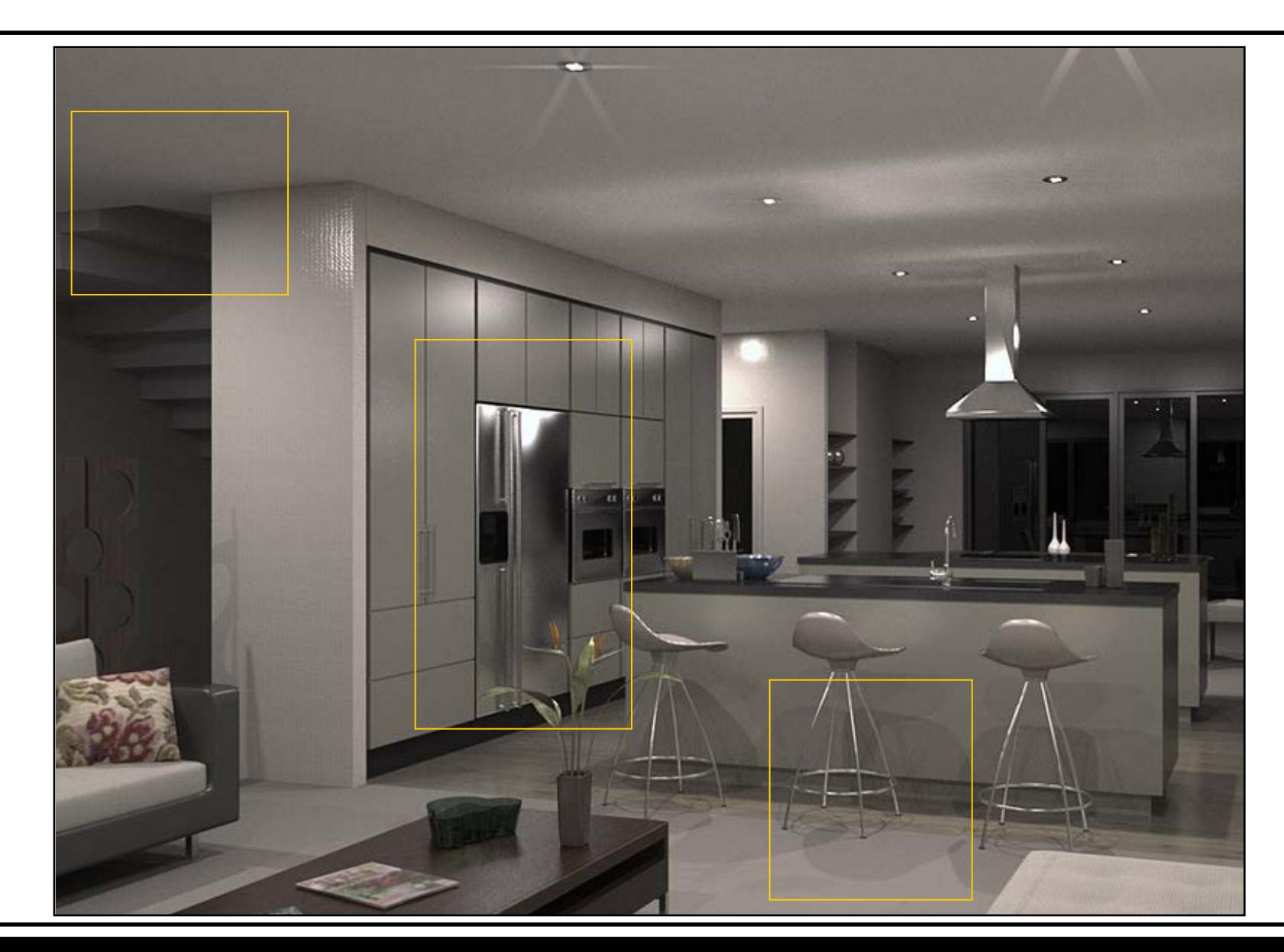

## Encoding the Radiance/Visibility Field (1)

- Why?
	- Direct illumination is cheap to calculate at every point on the geometry
	- Indirect illumination is not (see presentation about GI)
- Solution:
	- Precalculate on surfaces/cache points OR
	- Calculate at sparse locations at run time
- What:
	- Visibility AND/OR
	- Radiance field of indirect lighting

Encoding the Radiance/Visibility Field (2)

- Calculating and storing the radiance/visibility field once or per frame:
	- Disassociates its utilization from the geometry
	- Enables the easy evaluation of GI in real-time graphics (direct rendering techniques)

Encoding Visibility (Distant Illumination) (1)

• From the rendering equation:

 $L_r(\phi_r, \theta_r) = L_e(\phi_r, \theta_r) + \int_{\Omega_i} L_i(\phi_i, \theta_i) f_r(\phi_r, \theta_r, \phi_i, \theta_i) \cos(\theta_i) d\omega_i$ 

• If we assume only a "distant" environment emitting the radiance (e.g. sky, sun, distant light sources etc), then:

$$
L_r(\phi_r, \theta_r) = \int_{\Omega_i} L(\phi_i, \theta_i) V(\phi_i, \theta_i) f_r(\phi_r, \theta_r, \phi_i, \theta_i) \cos \theta_i d\omega_i
$$
  
radiance transfer function

Encoding Visibility (Distant Illumination) (2)

• For diffuse surfaces this is simplified to:

$$
L_{r}(\phi_{r}, \theta_{r}) = \frac{\rho}{\pi} \int_{\Omega_{i}} L(\phi_{i}, \theta_{i}) V(\phi_{i}, \theta_{i}) \cos \theta_{i} d\omega_{i}
$$

$$
T(\phi_{i}, \theta_{i})
$$

- The hemisphere is aligned with the surface normal at every point
- The transfer function characterizes the specific point but for diffuse inter-reflection can be considered a slow varying quantity (thus sparsely evaluated).

Encoding Visibility (Distant Illumination) (3)

- We can encode both the transfer function and the incident radiance using a set of basis functions
- Orthonormal bases (such as SH) are ideal as they provide the useful property:

$$
\int \widetilde{f}(s)\widetilde{g}(s)ds = \sum_{i=1}^k f_k g_k
$$

• i.e.: The integral of two band limited functions equals the dot product of their coefficients when projected to the orthonormal basis

Precomputed Radiance Transfer (1)

- The transfer (visibility over the hemisphere) function T can be precomputed and encoded in compact form
- When using Spherical Harmonics, 9 or 16 coefficients can effectively encode both *T* and *Li* for diffuse light transfer
- The coefficients for T can be sparsely (pre-) evaluated, stored to and evaluated from:
	- A sparse lattice
	- A texture atlas

Precomputed Radiance Transfer (2)

 $(\phi_r, \theta_r) = \frac{P}{I} \mid L(\phi_i, \theta_i) \cos$ *i*  $L_r(\phi_r, \theta_r) = \frac{\rho}{\epsilon} \int L(\phi_i, \theta_i) \cos \theta_i d\omega_i$  $\pi \frac{1}{\Omega}$  $=\frac{\rho}{\pi}$ 

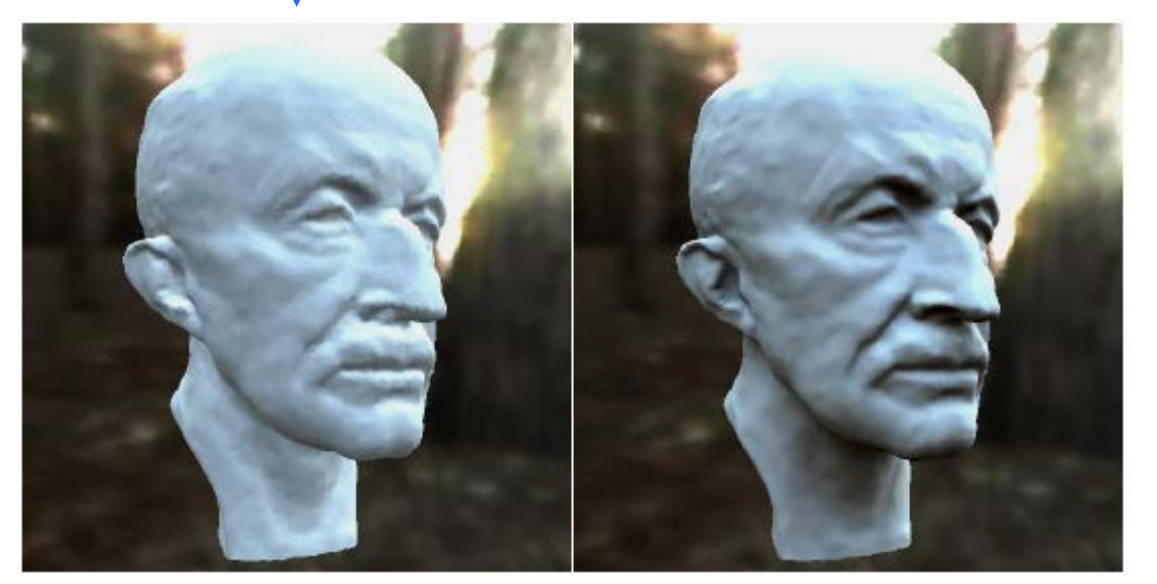

$$
L_{r}(\phi_{r}, \theta_{r}) = \frac{\rho}{\pi} \int_{\Omega_{i}} L(\phi_{i}, \theta_{i}) V(\phi_{i}, \theta_{i}) \cos \theta_{i} d\omega_{i}
$$

Encoding the radiance field for diffuse GI (1)

• If  $L(\mathbf{x}, \omega)$  is the incident radiance field at point **p** from direction ω, then the diffusely reflected light at **p** is:

$$
L_r(\mathbf{x}) = \frac{\rho}{\pi} \int_{\Omega_i} L(\mathbf{x}, \omega_i) \cos \theta_i d\omega_i = \frac{\rho}{\pi} \int_{\Omega_i} L(\mathbf{x}, \omega_i) H_i(\mathbf{n}, \omega_i) d\omega_i
$$

- Diffuse light is band limited, so using a projection to an orthonormal basis:
	- reflected radiance can be obtained from the N low order coefficients of the two functions:

$$
L_r(\mathbf{x}) \; ; \; \frac{r}{p} \sum_{k=1}^N L_k(\mathbf{x}) H_k(\mathbf{n})
$$

Encoding the radiance field for diffuse GI (2)

- $L_k(\mathbf{x})$  are computed and interpolated at sparse locations (radiance field caching)
- $\cdot$   $H_k(n)$  are computed at each evaluation point (closed form)
- $L_k(\mathbf{x})$  can be superimposed:

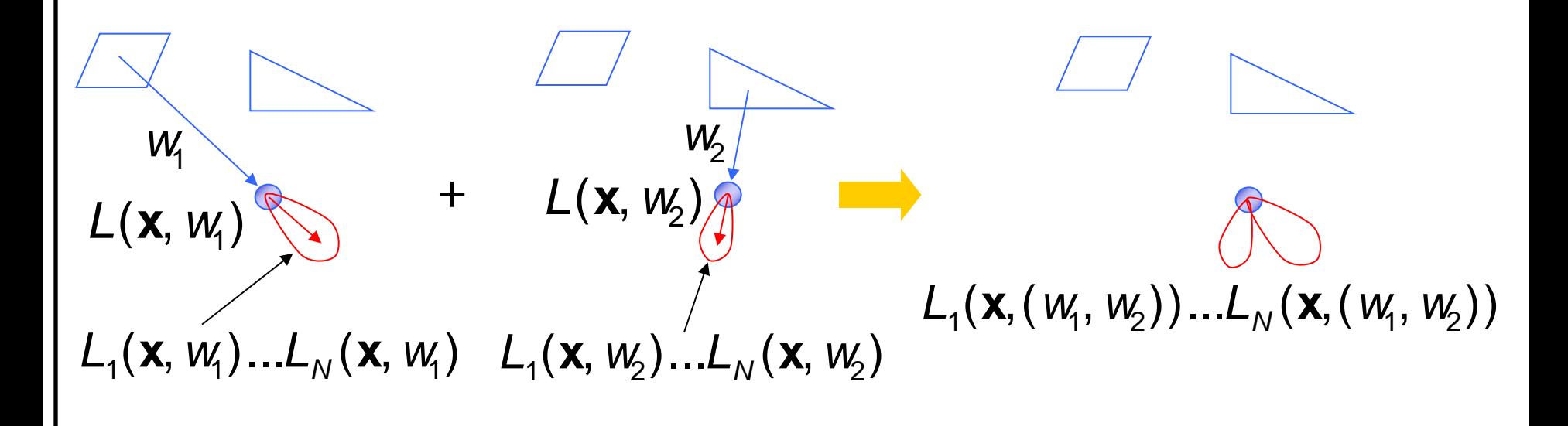

#### Part C: Real-time GI Methods

Techniques for completely dynamic scenes: no pre-computation

- Screen-space near field GI
- Instant radiosity
- Reflective shadow maps
- Radiance caching
- Volume-based global illumination
- Light propagation volumes
- Cascaded volume techniques

#### Screen Space Near Field GI (1)

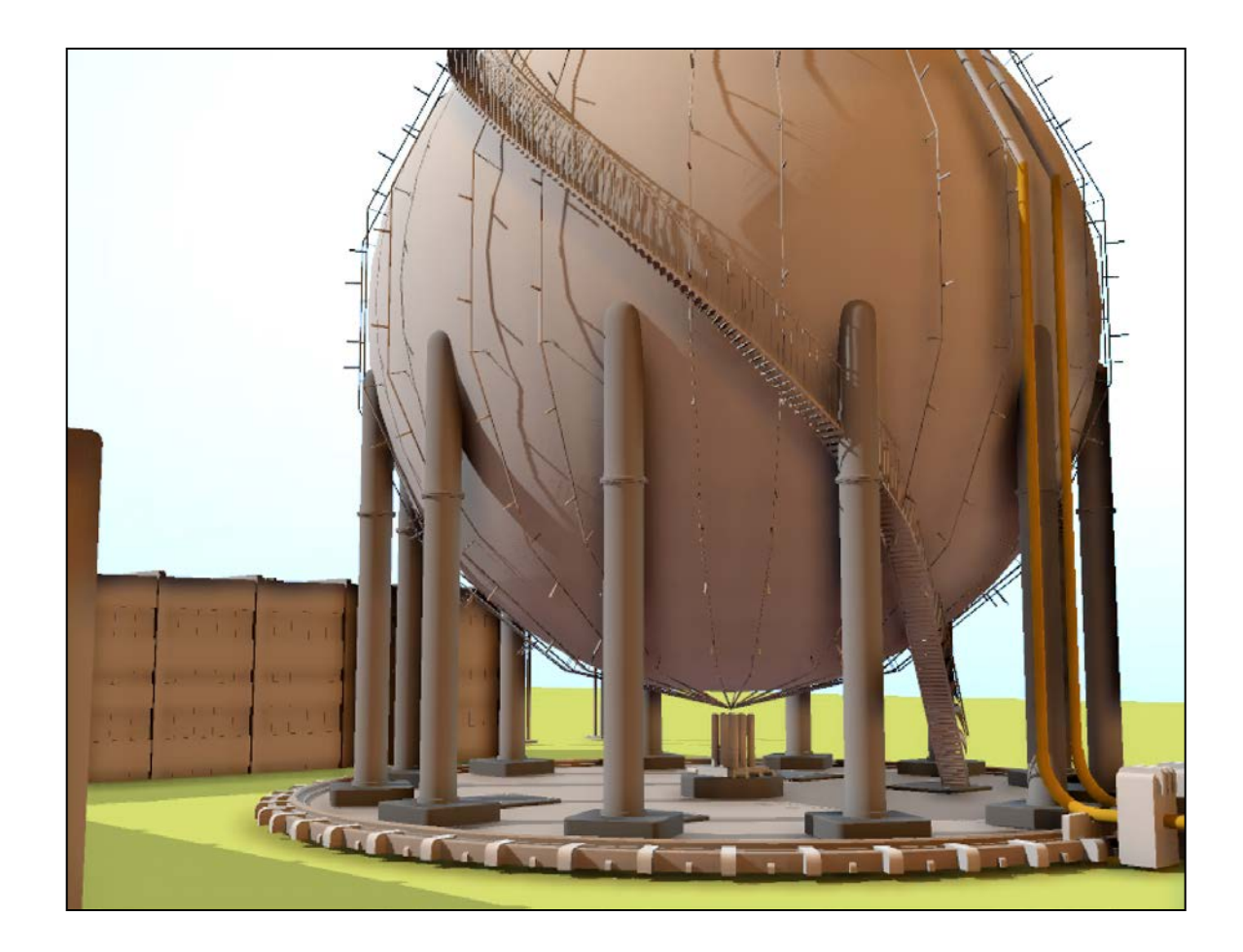

#### Screen Space Near Field GI (2)

- Distributes sample locations in hemisphere above a point **p** in screen space
- Check depth buffer for occlusion
- Directions to unoccluded points (C here) contribute to the direct lighting

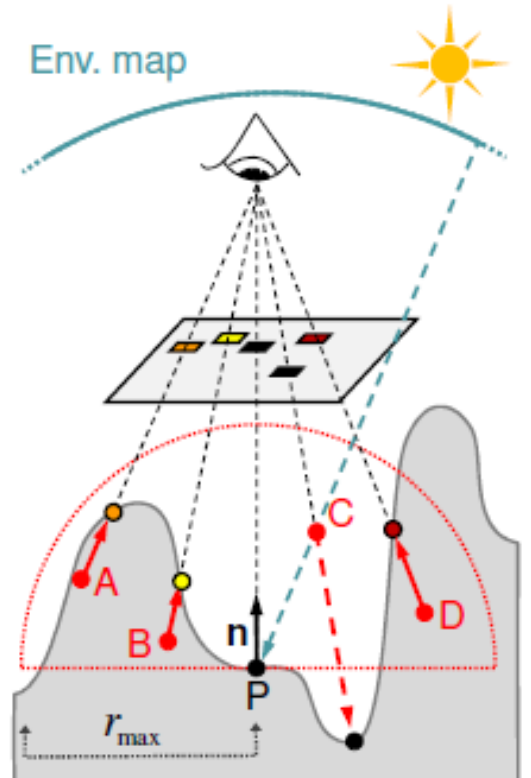

#### Screen Space Near Field GI (3)

- Occluded points are projected onto the depth map and their lighting and normal is measured
- Light is transferred to p according to the individual form factors calculated

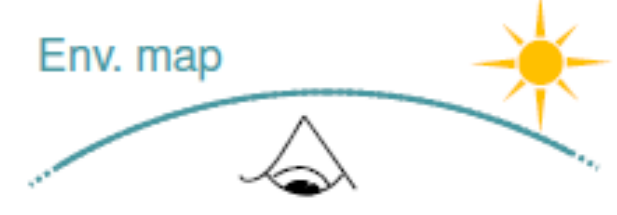

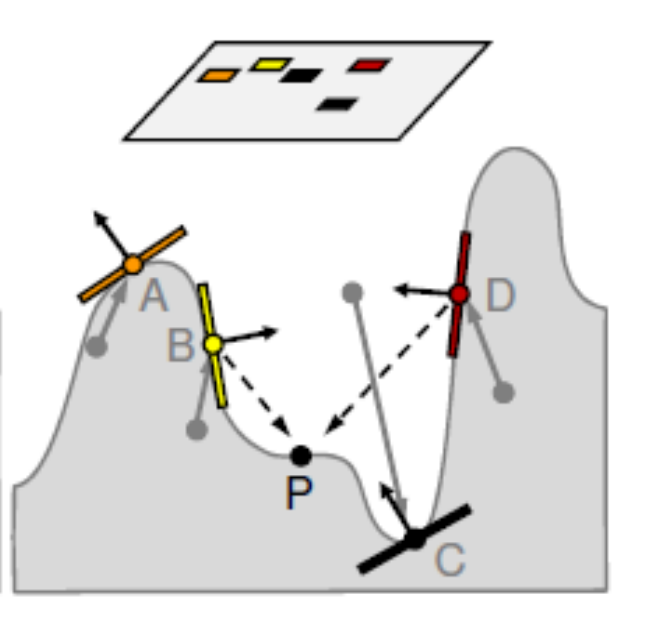

# Screen Space Near Field GI (4)

- Cons:
	- Very approximate solution
	- View dependency
	- Erroneous occlusion
- Pros:
	- Fast technique
	- Easy to implement

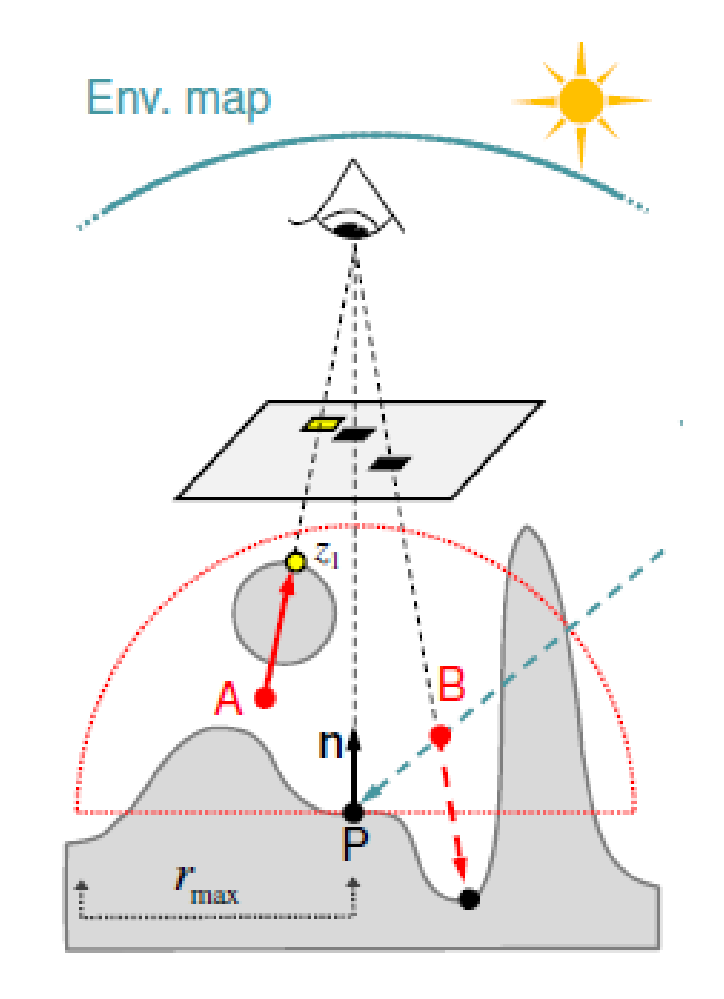

#### Instant Radiosity(1)

- Covers a wide range of methods, both interactive and off-line
- The concept is to replace indirect light bounces with direct illumination produced by virtual point lights (VPLs)
- VPLs (complete with visibility information) are placed at the intersection of photons from the light source with the geometry
- VPLs model the radiosity emitted from those intersection points
- VPLs are not limited to the first bounce only

#### Instant Radiosity(2)

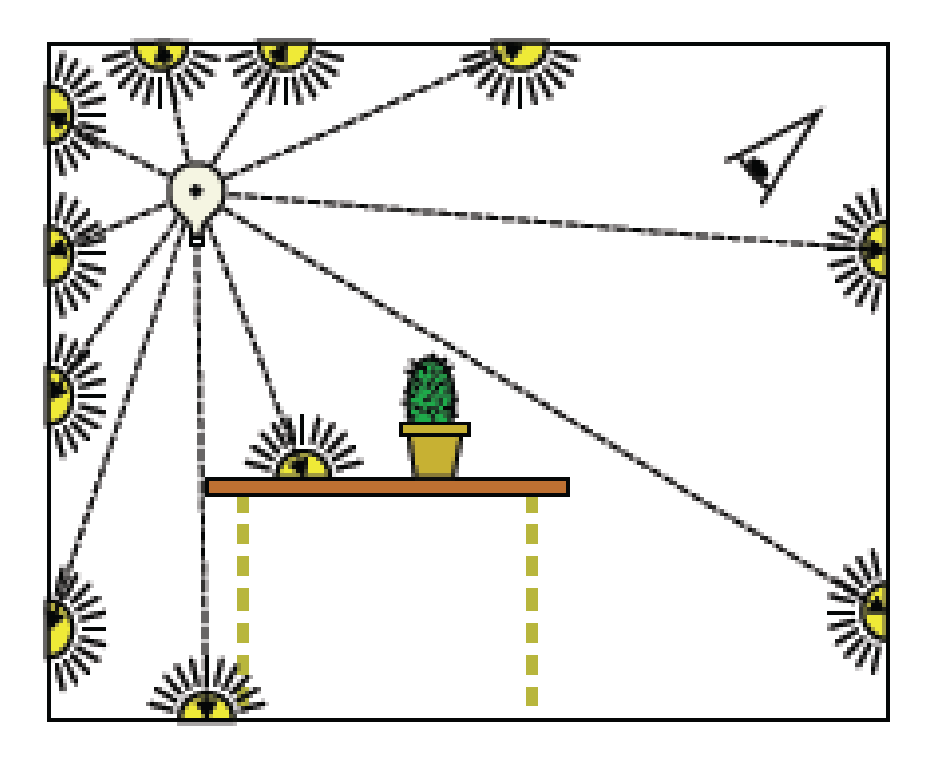

#### VPL placement<br>
From VPL placement from VPLs

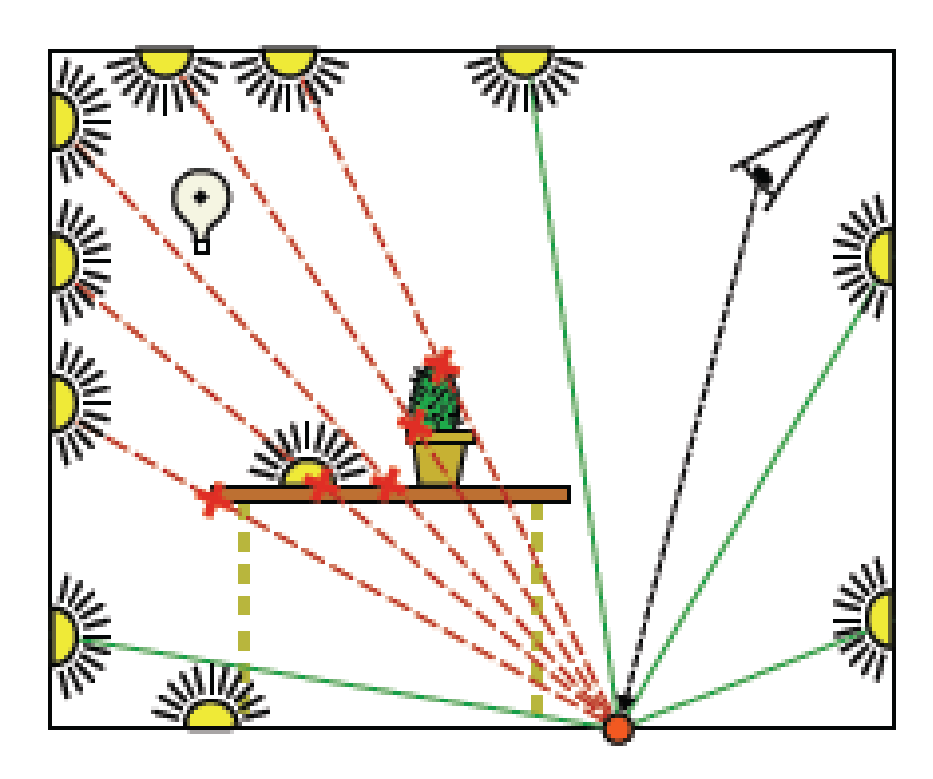

#### Instant Radiosity – Dynamic VPL Update

- Original CPU technique supported VPL updates
- When the scene changes, VPLs are updated:
	- Test VPL against shadow map
	- If invisible (beyond SM), discard VPL and add a new one

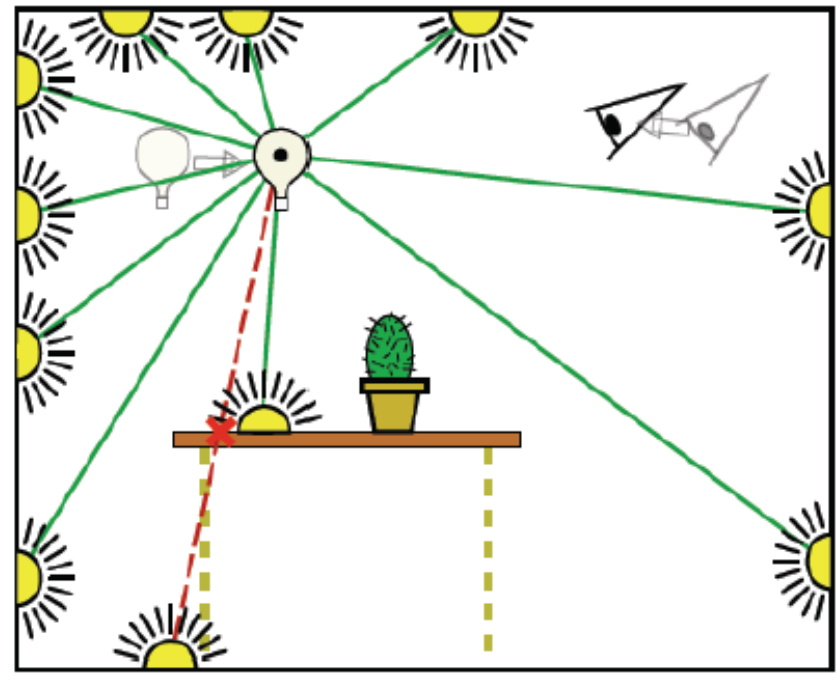

Reflective Shadow Maps(1)

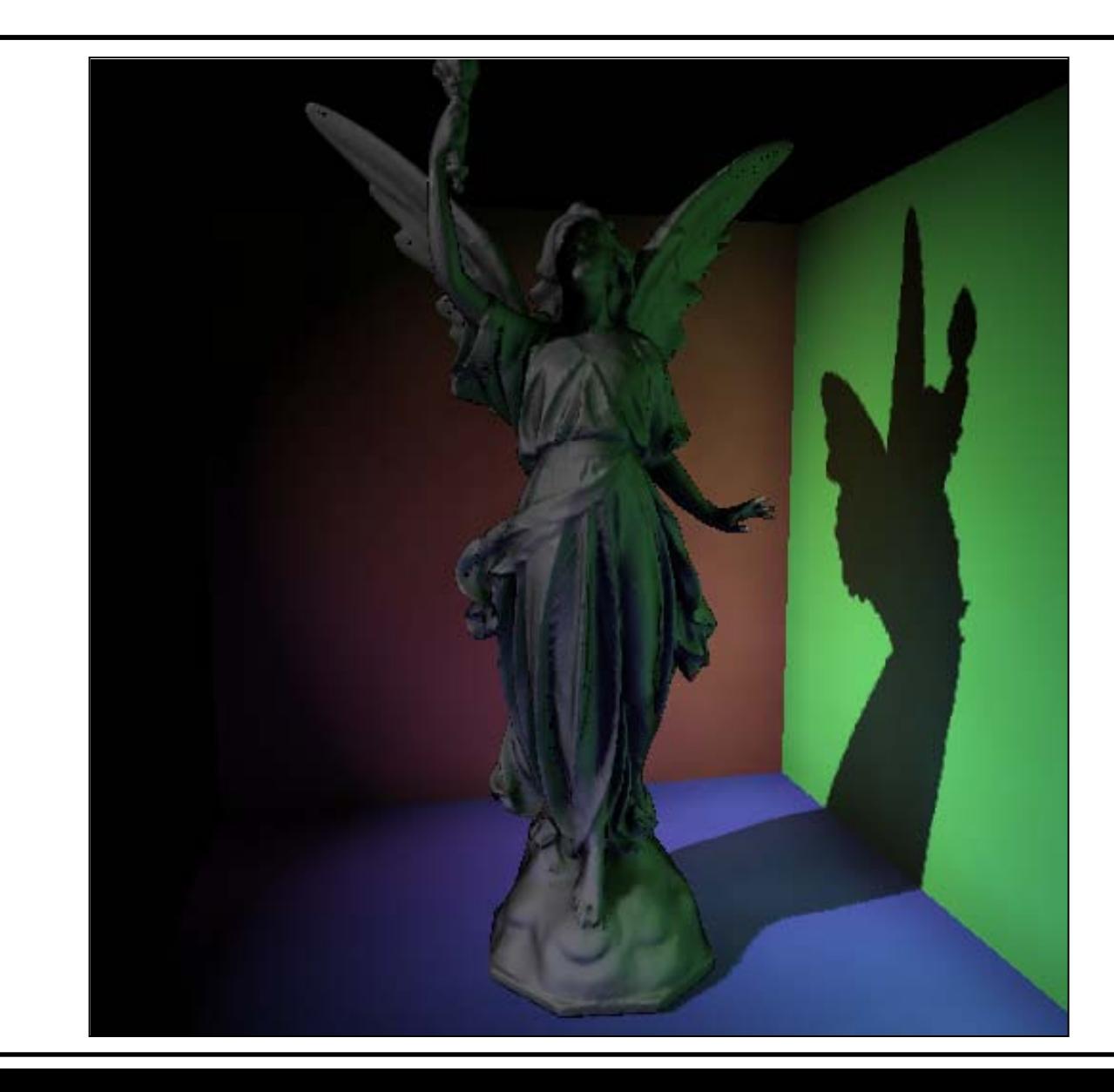

#### Reflective Shadow Maps(1)

- Is a fast indirect lighting technique using:
- Shadow maps (depth maps) extended to also store VPL data:
	- Normals at visible points
	- Illumination (VPL power) at visible points
	- Optionally, location of VPLs and other data

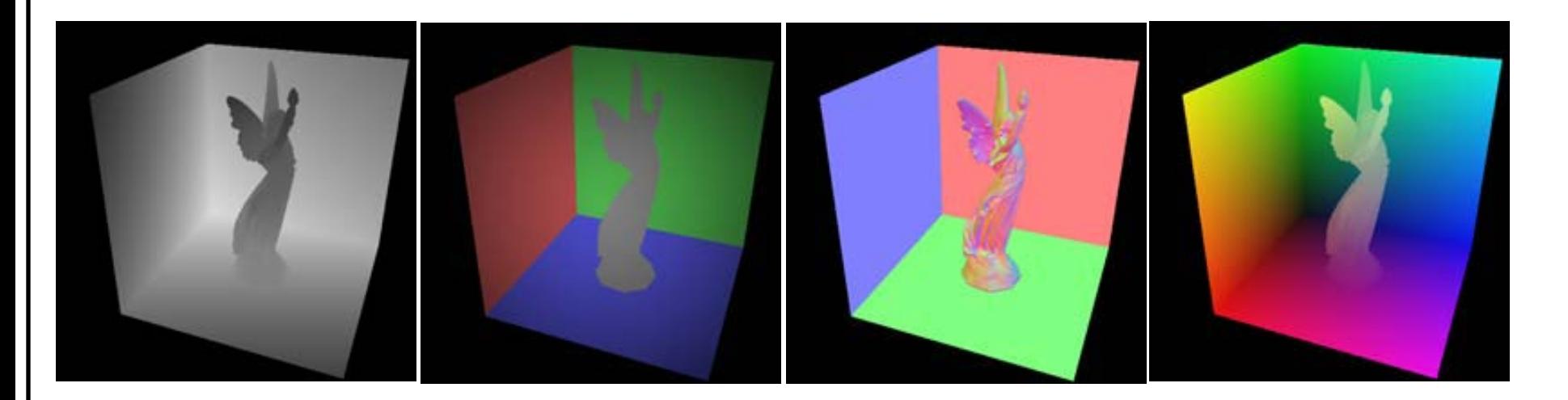

#### Reflective Shadow Maps(2)

- Essentially, an RSM replaces the tracing of VPLs in the scene:
- Each SM texel is considered a VPL
- The shadow map contains the nearest scene points to the light source
- The extra data completely describe the power distribution of each VPL (shadow map texel)
- The extended SM storage is used by other GI techniques  $\rightarrow$  RSM now also refers to the multichannel shadow map storage.

#### Reflective Shadow Maps (2)

- What the RSM does NOT provide is visibility information for each VPL
- Therefore, the light from each VPL is considered unoccluded  $\rightarrow$  no secondary bounce occlusion
- Also, RSM provides first-bounce GI only

# RSM – VPL Lighting Calculations (1)

- In the bibliography, the RSM illumination channel stores anything, from radiosity, intensity, to power
- Each texel (VPL) can be considered a cosine weighted point light but a more accurate modeling is a small (trapezoid) area light:

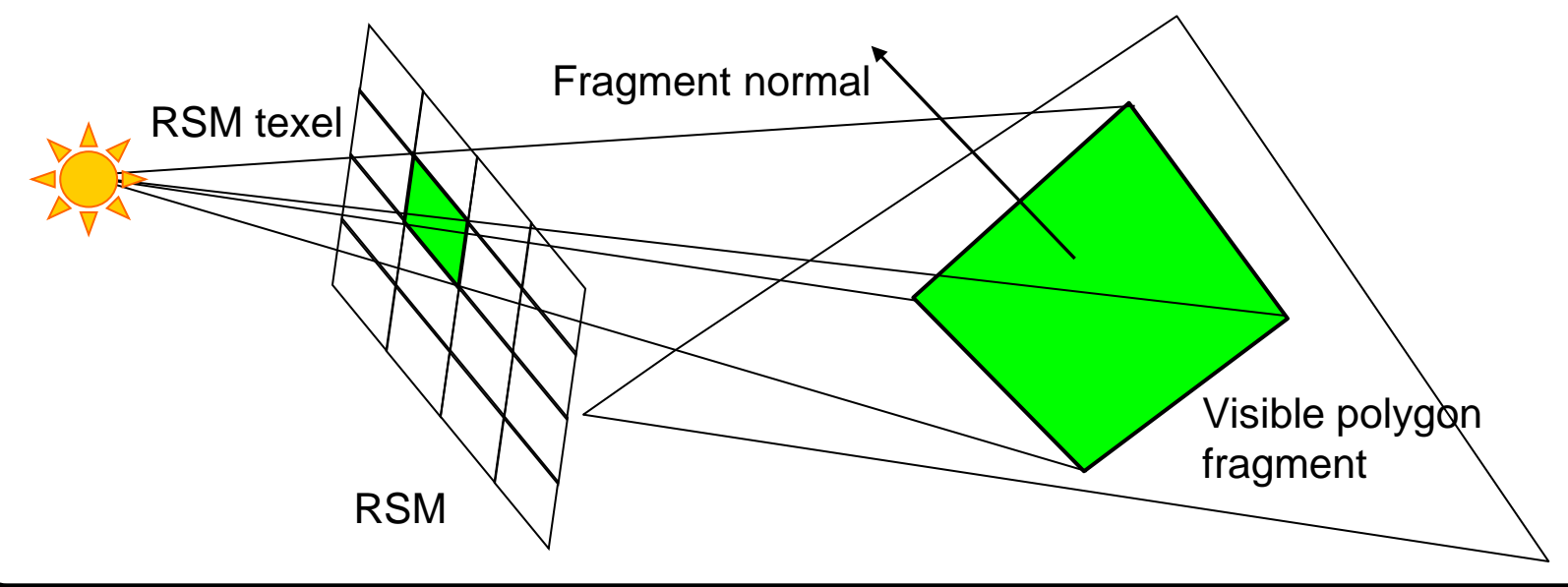

### RSM – VPL Lighting Calculations (2)

• Assume a directional light source with total flux  $\Phi_{tot}$ , a shadow map with  $N_w \times N_h$  square texels, distance *d* from the projection plane and vertical half aperture  $\theta_{\scriptscriptstyle a}$  :

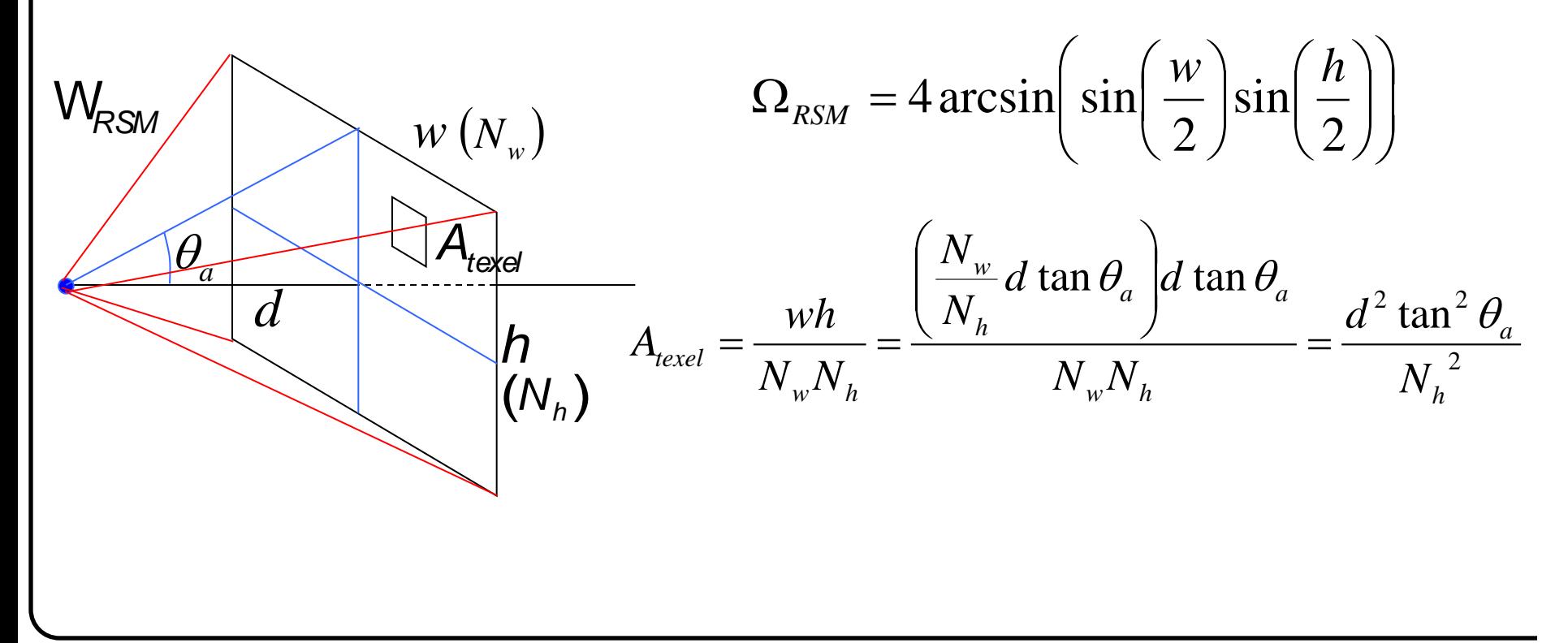

RSM – VPL Lighting Calculations (3)

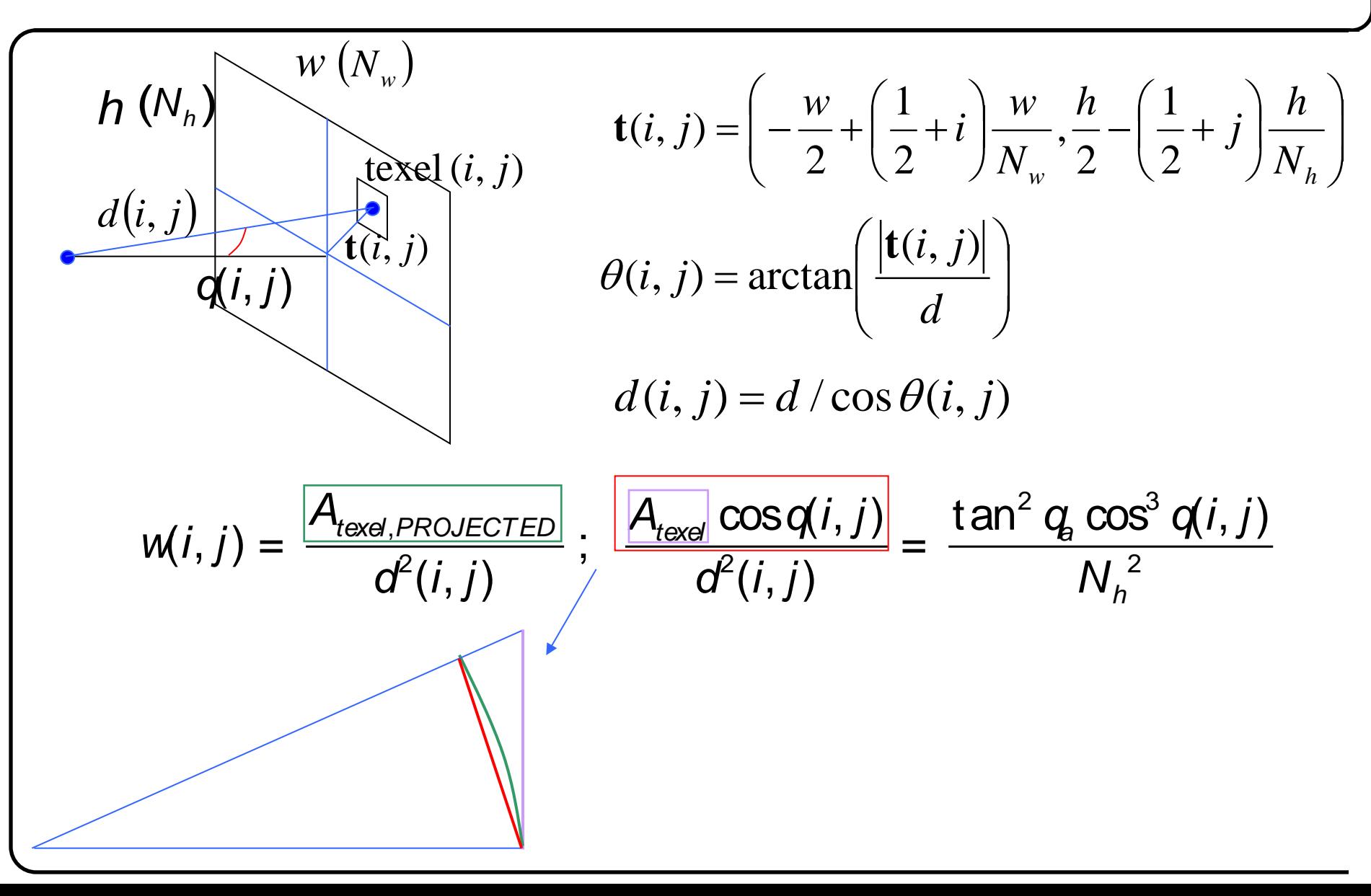
## RSM – VPL Lighting Calculations (4)

- The power transmitted through RSM texel (i,j) that corresponds to the power of the (i,j) virtual area light is:  $F(i, j) = r(i, j) \frac{w(i, j)}{w(i, j)} F_{tot}$ *RSM*  $F(i, j) = r(i, j) \frac{w(i, j)}{w(i, j)} F$  $\mathsf{W}_{\! \! \mu}$
- Using the recorded RSM depth and normal at (i,j), we can also estimate the radiosity at any point on the virtual light:

$$
A_{VL, PROJECTED} = \frac{depth^{2}(i, j)}{d^{2}(i, j)} A_{text} \Rightarrow A_{VLL} = \frac{depth^{2}(i, j) A_{text}(i, j)}{d^{2}(i, j) \cdot \mathbf{I}(i, j), \mathbf{n}(i, j)} = \frac{depth^{2}(i, j) A_{text}(i, j)}{d^{2}(i, j) \mathbf{n}_{z}(i, j)}
$$
  

$$
B(i, j); \frac{F(i, j)}{A_{VL}} \longrightarrow \text{Average radiosity over area light}
$$

Using the RSM for Global Illumination (1)

- RSM texels are sampled in the same manner as VPLs
- Light transfer can be estimated between each RSM virtual area light (or point light, depending on model) and the illuminated point
- Caution: Light transfer does not evaluate visibility between RSM samples and the receiving point

#### Using the RSM for Global Illumination (2)

- Practical RSM sampling:
	- Project receiving point on RSM
	- Determine an area around projected point in RSM parametric space to sample
	- Accumulate RSM sample contribution

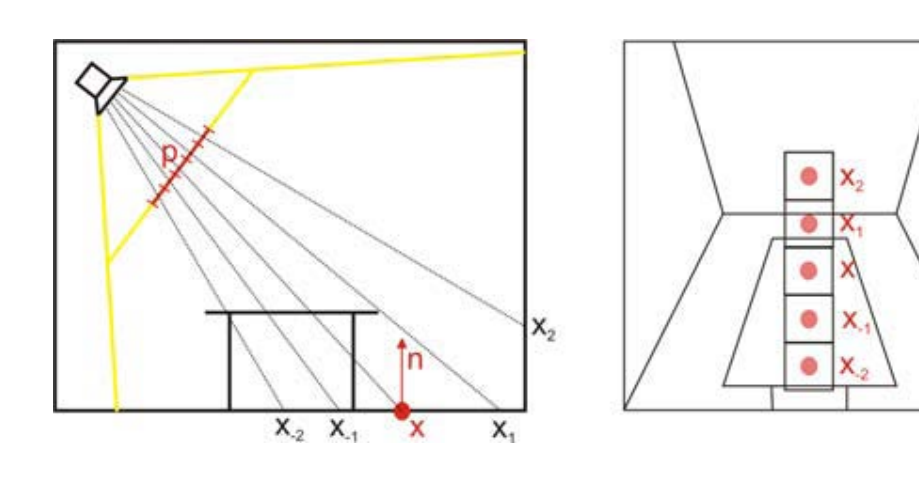

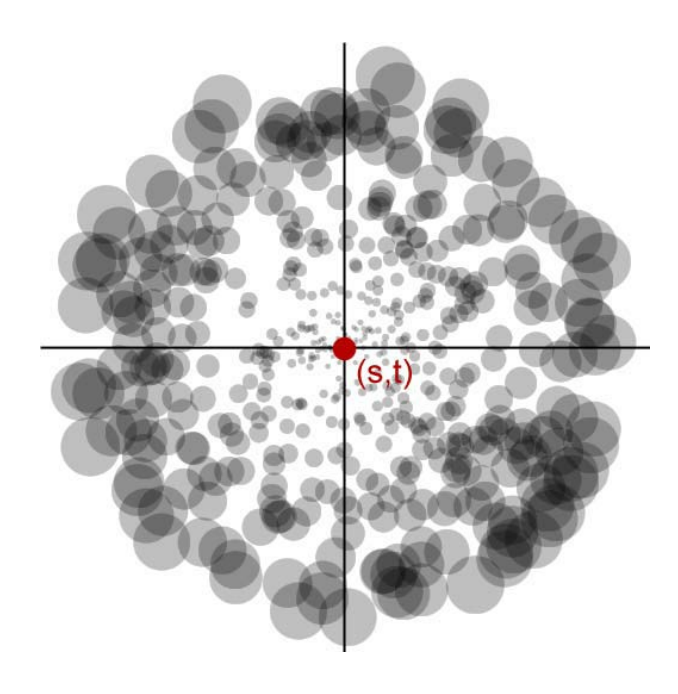

#### Radiance Field Caching (1)

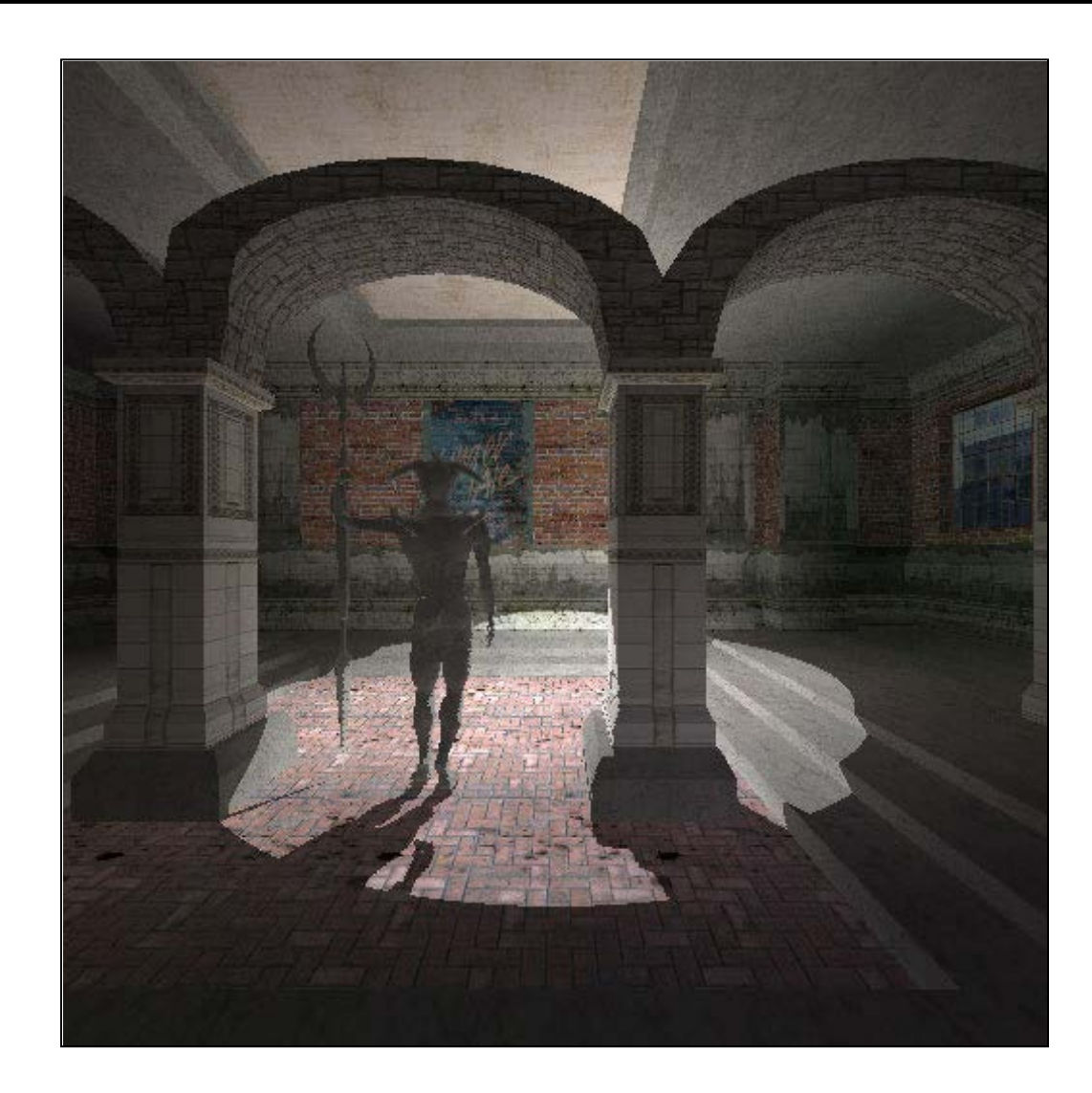

## Radiance Field Caching (2)

- Estimates the incident radiance field at the vertices of a uniform grid
- Radiance is captured by rendering the scene on a cubical environment map
- Compresses the radiance field using SH
- Evaluates the reflected radiance on surfaces by direct integration of the radiance field with the BRDF at each point in SH space
- SHs for points in between lattice vertices are interpolated.

#### Radiance Field Caching (3)

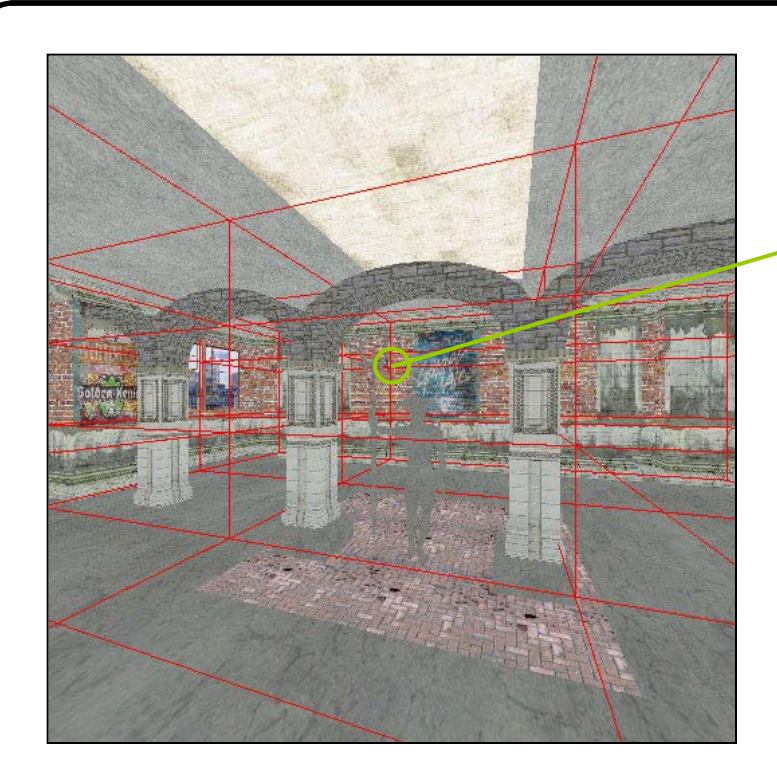

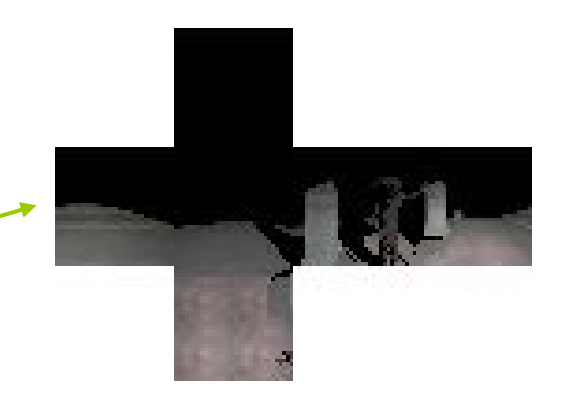

• For each node, the SH coefs are the superposition of the individual cubemap texel radiance projection:

$$
L_l^m \approx \sum_{\text{face}=1}^6 \sum_{i=1}^{\text{size size}} \sum_{j=l}^{\text{size}} L_{\text{face}}(i,j) Y_l^m(\omega) A(\omega)
$$

$$
A(\omega) = \int_{\text{pixel}_{ij}} d\omega
$$

#### Radiance Field Caching (4)

• Reflected radiance can be directly evaluated from the radiance field SH coefficients and the SH coefs of the transfer function (oriented BRDF): $L_{indirect}(\omega_o) = TL$ 

$$
= \int_{\omega_i \in \Omega_N} L(\omega) \rho(\omega_i, \omega_o) \cos \theta_i d\omega_i
$$
  

$$
= \int_{\omega_i \in \Omega_N} L(\omega) \hat{\rho}(\omega_i, \omega_o) d\omega_i
$$
  

$$
= \sum_{l} \sum_{m=-l}^{l} L_l^m \int_{\omega_i \in \Omega_N} Y_l^m(\omega) \hat{\rho}(\omega_i, \omega_o) d\omega_i
$$
  

$$
= \sum_{l} \sum_{m=-l}^{l} L_l^m T_l^m(\omega_o)
$$

## Radiance Field Caching (5)

• For Lambertian surfaces (diffuse reflection):

$$
L_{indirect}(\mathbf{p}) = \frac{\rho(\mathbf{p})}{\pi} \sum_{l} \sum_{m=-l}^{l} L_l^m(\mathbf{p}) H_l^m(\mathbf{n})
$$

Radiance field SH coefs interpolated from 8 nearest lattice points

Normal-aligned projected cosine-weighted hemisphere on SH basis

- Diffuse GI is well approximated with 2-3 order SH
- The transfer function can be generalized to Phong-like models (symmetric lobes) but require a significantly larger SH order  $(6+)$  impractical storage

## Radiance Field Caching (6)

- Practical issues:
	- For truly dynamic scenes, cubemaps must be completely re-evaluated often
	- Secondary bounces may be handled by exchanging light among lattice points
	- The sparseness of the grid necessitates additional occlusion criteria when evaluating the radiance field:
		- Depth maps are also acquired per node
		- Instead of simply trilinearly interpolating the node radiance, a visibility check is performed against the node's range in the direction of the sample

#### Volume-based Global Illumination

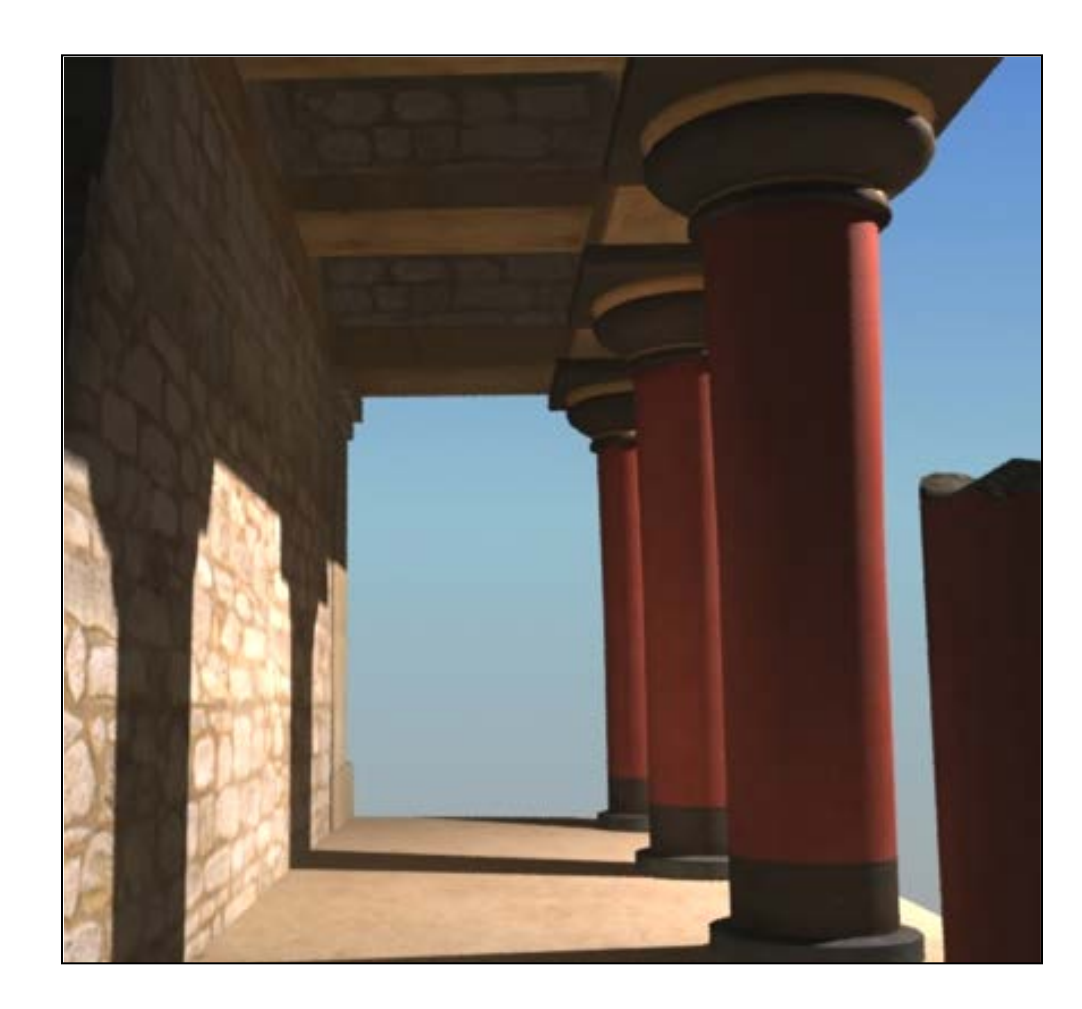

#### Volume-based GI (1)

- Uses an intermediate regular approximation of the geometry (voxel grid) to store lighting and geometry data  $\rightarrow$
- Rough discretization of the shaded environment
- Why volume-based GI?
	- Decouples local pixel calculations (GPU pipeline) from full-scene data
	- Provides access to full-scene data in the local-only context of a shaded pixel
	- GI calculations independent of scene complexity

## Volume-based GI (2)

- The "lit" voxels represent virtual point lights
- Occupied voxels effectively block light transport
- What do we need to store for one-bounce GI (per voxel):
	- Direct lighting (VPLs) directionally encoded using the normal at the shaded fragments
	- Voxel coverage as occupancy (same storage black voxels)
- What do we need for extra bounces?
	- Averaged (per voxel) surface normals
	- Average (per voxel) albedo

# Volume-based GI (3)

- All methods have two phases:
	- Volume data generation
	- GI estimation
- Volume generation:
	- Point injection
		- Geometry-based
		- Image-based
	- Multi-channel full-scene voxelization
- GI estimation:
	- Iterative radiance diffusion (light propagation volumes)
	- Ray marching

## VBGI – Image-based Point Injection (1)

- Samples from the available frame buffers are injected into the volume using the technique discussed in part A
- Shadow maps (RSMs) hold a sampling of the surfaces lit by the particular light source  $\rightarrow$  VPLs
- The camera buffer (MRT G-buffer) contributes additional occupancy-only points

VBGI – Image-based Point Injection (2)

- How are the points injected?
	- Reflective shadow map acquisition:

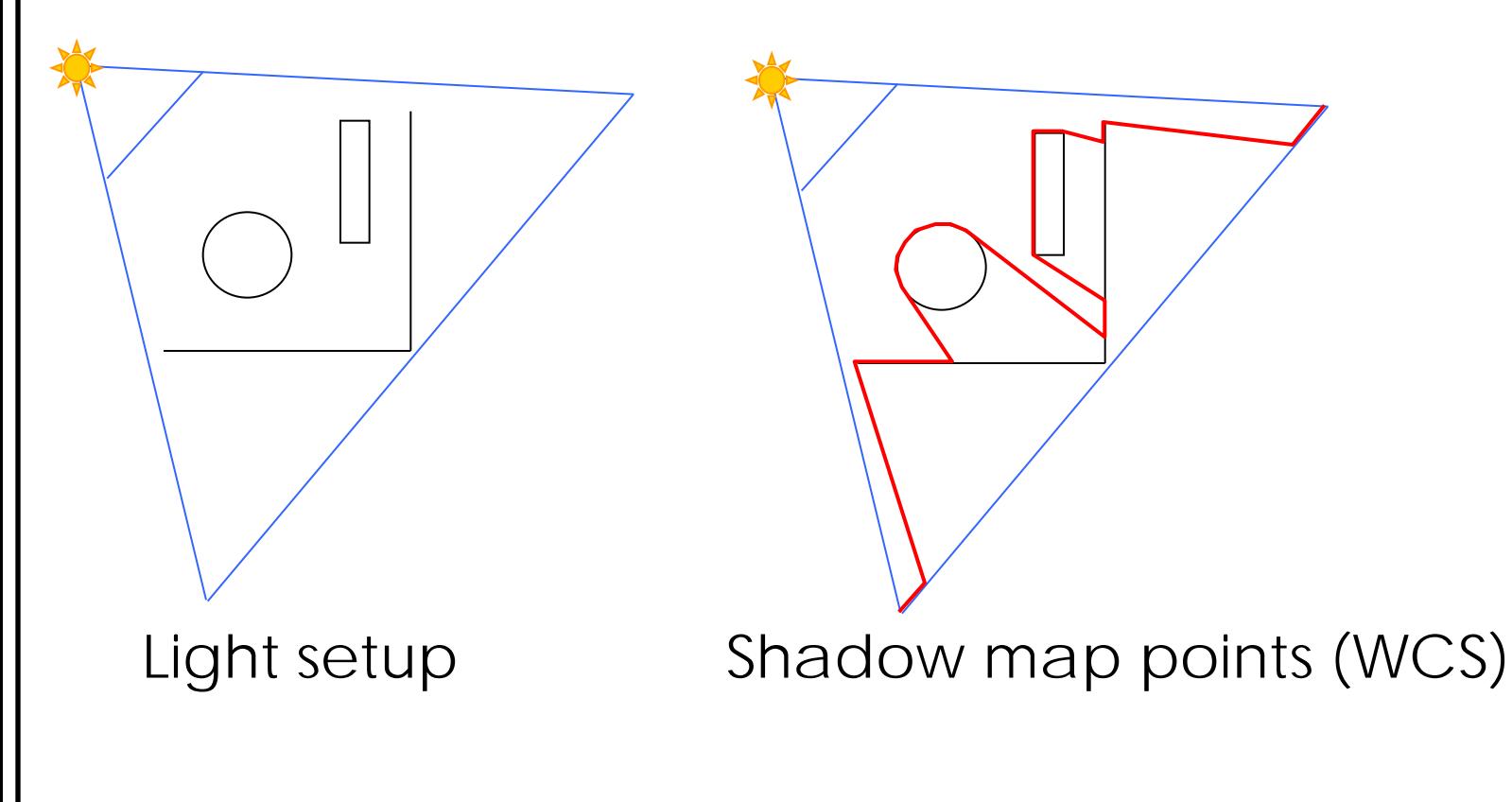

VBGI – Image-based Point Injection (3)

- How are the points injected (cont)?
	- Camera g-buffer acquisition (deferred rendering):

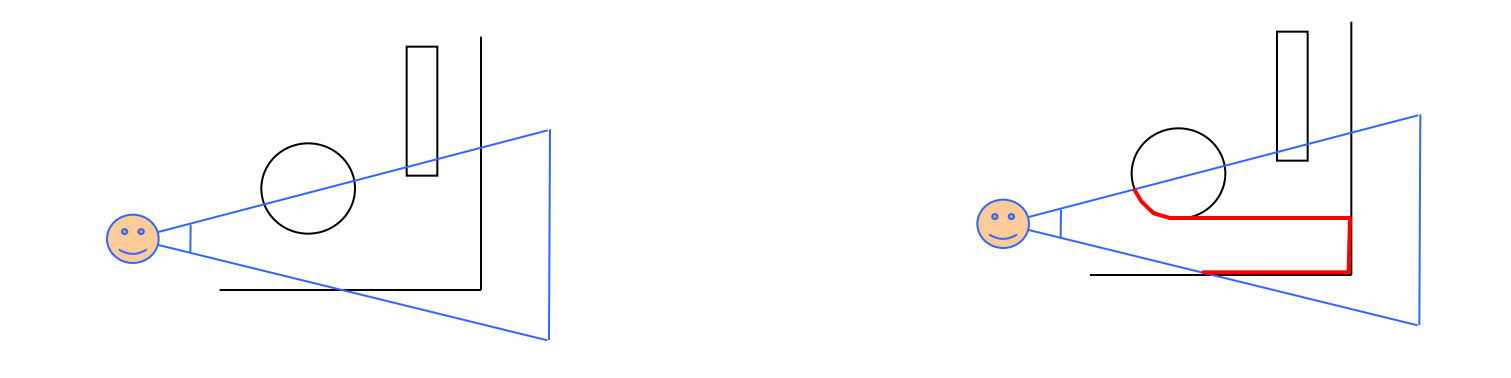

Camera setup camera depth points (WCS)

VBGI – Image-based Point Injection (4)

• How are the points injected (cont)? – Geometry (points) generation:

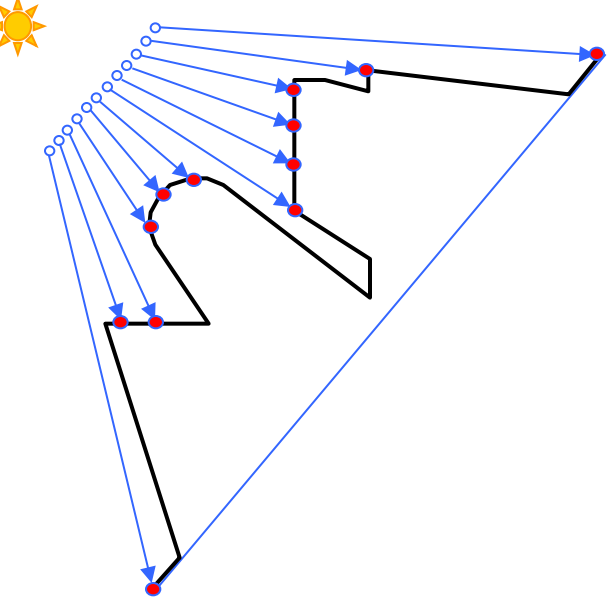

Render a planar grid of points.

> For simplicity, arrange points in ([0,1],[0,1],0) interval

In a geometry shader:

- Lookup the  $(x,y)$  depth from the SM
- Transform (x,y,depth) to vol. coords
- Inject the transformed point in volume

VBGI – Image-based Point Injection (5)

• How are the points injected (cont)? – Do the same for the camera buffer points:

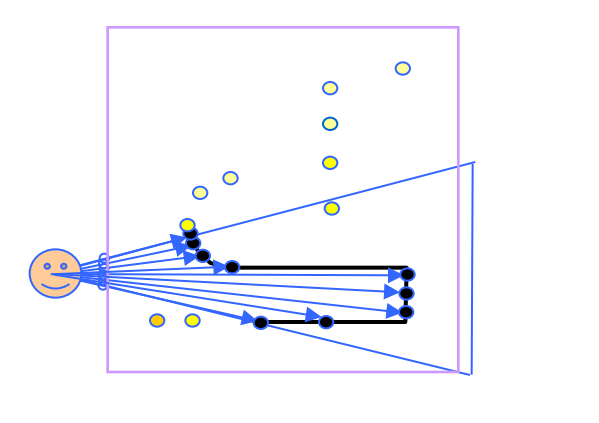

- Additional camera points are unlit points
- We repeat the process for all available buffers (lights, reflection buffers, env. maps etc)

VBGI – Image-based Point Injection (6)

The corresponding voxels now store the encoded lighting, occupancy and other data:

 $\blacktriangleright$ 

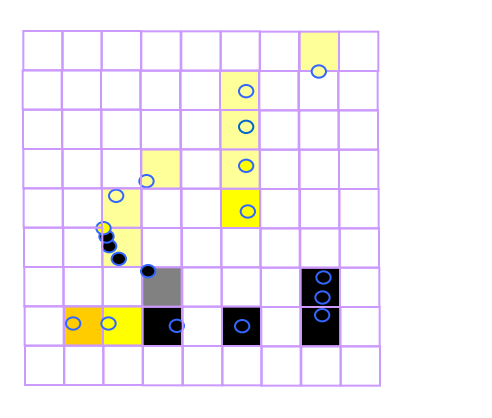

The injected point contribution is not the same for all points! More on this later

 $\blacktriangleright$ 

## VBGI – Full Scene Voxelization (1)

- Rasterizes the geometry into the volume buffer directly from the geometric data
- Imprints a complete occlusion information, regardless of visibility to buffers
- Voxelization  $\rightarrow$  3D Rasterization:
	- Voxel shaders compute and encode direct lighting, normals, albedo and occupancy
	- 2-5 volume textures required
- Many ways to perform it
- All methods slice the geometry into volume layers

#### VBGI – Full Scene Voxelization (2)

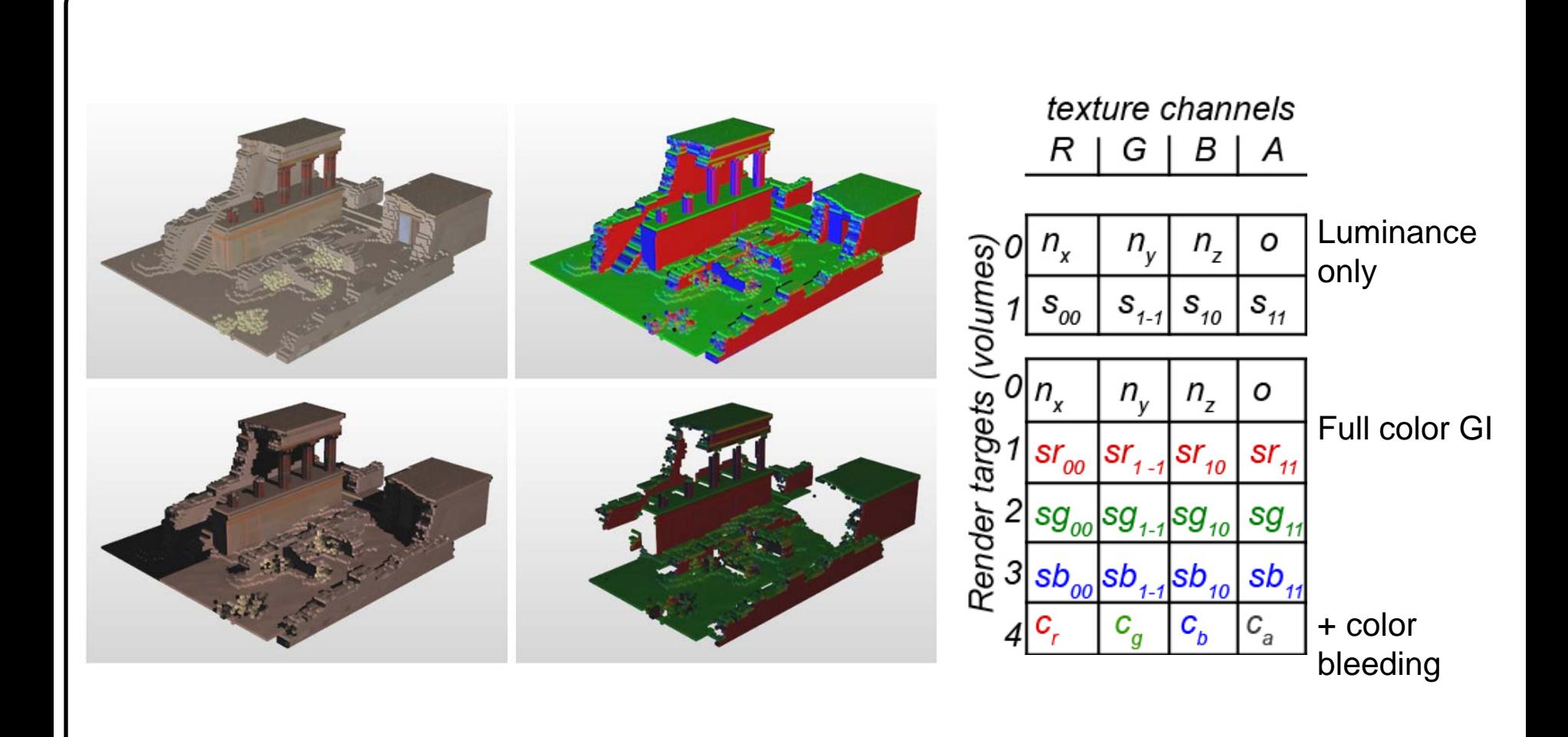

VBGI – Full Scene Voxelization (3)

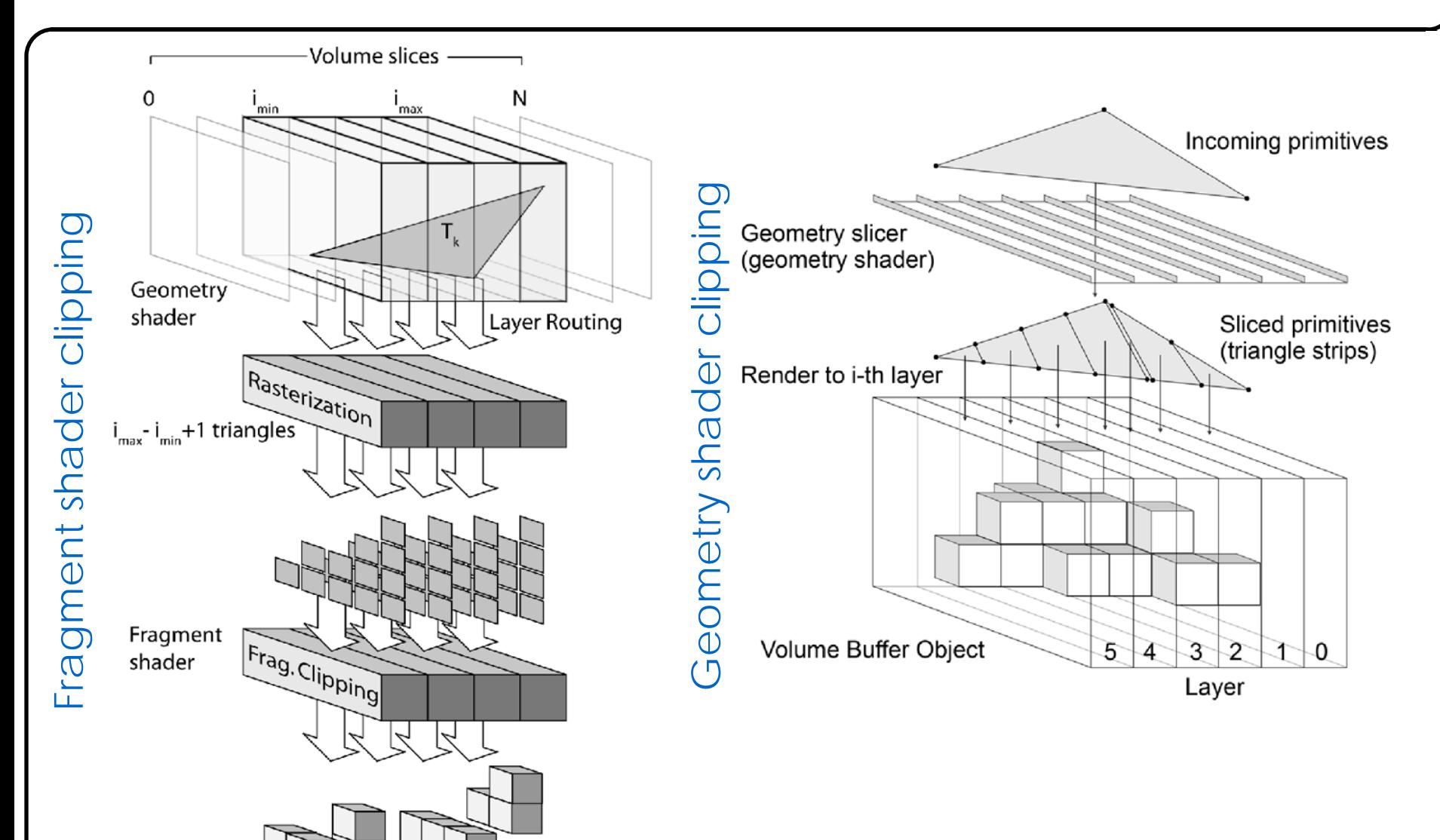

# VBGI – Full Scene Voxelization (4)

- Polygons are rasterized to the volume sweep of maximum projection
- This ensures dense, coherent sampling

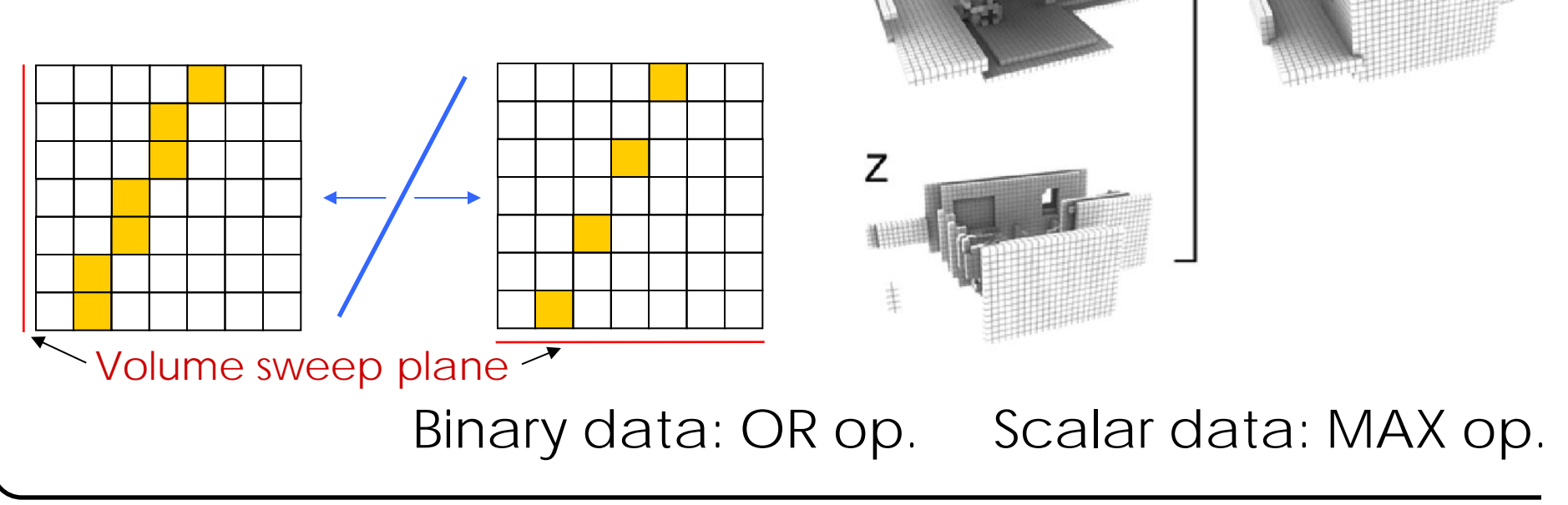

Blocking – Geometry Orientation/Coverage

- As volume textures are quite crude (e.g. 32<sup>3</sup>), voxels should not be either on or off
- Regardless of volume generation method, volumes should store:
	- Occupancy proportional to voxel coverage and alpha  $\rightarrow$  This is easier in full voxelization
	- Directional data (SHs) for each injected fragment  $\rightarrow$ 
		- Multiple surfaces with different orientations cross the voxel

#### Light Propagation Volumes

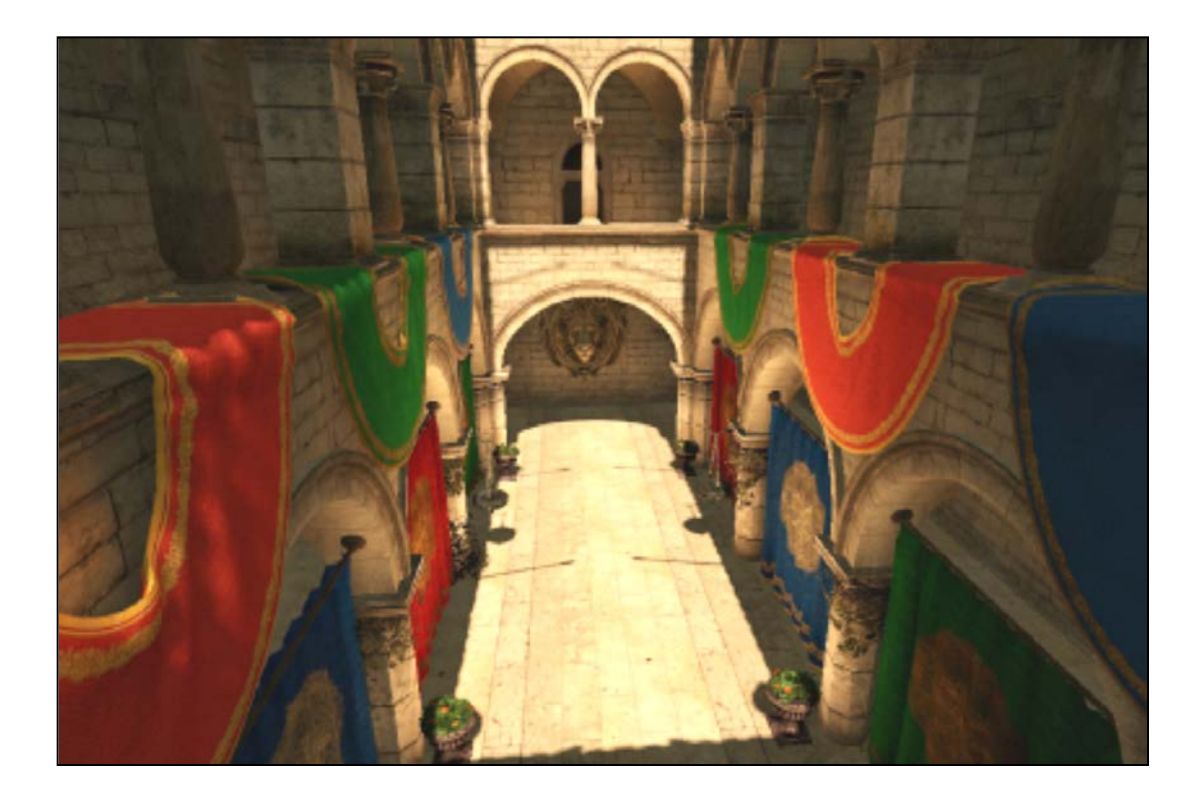

Light Propagation Volumes (1)

- Iteratively propagates flux from each cell to the next
- Blocks (attenuates) light according to occupancy data

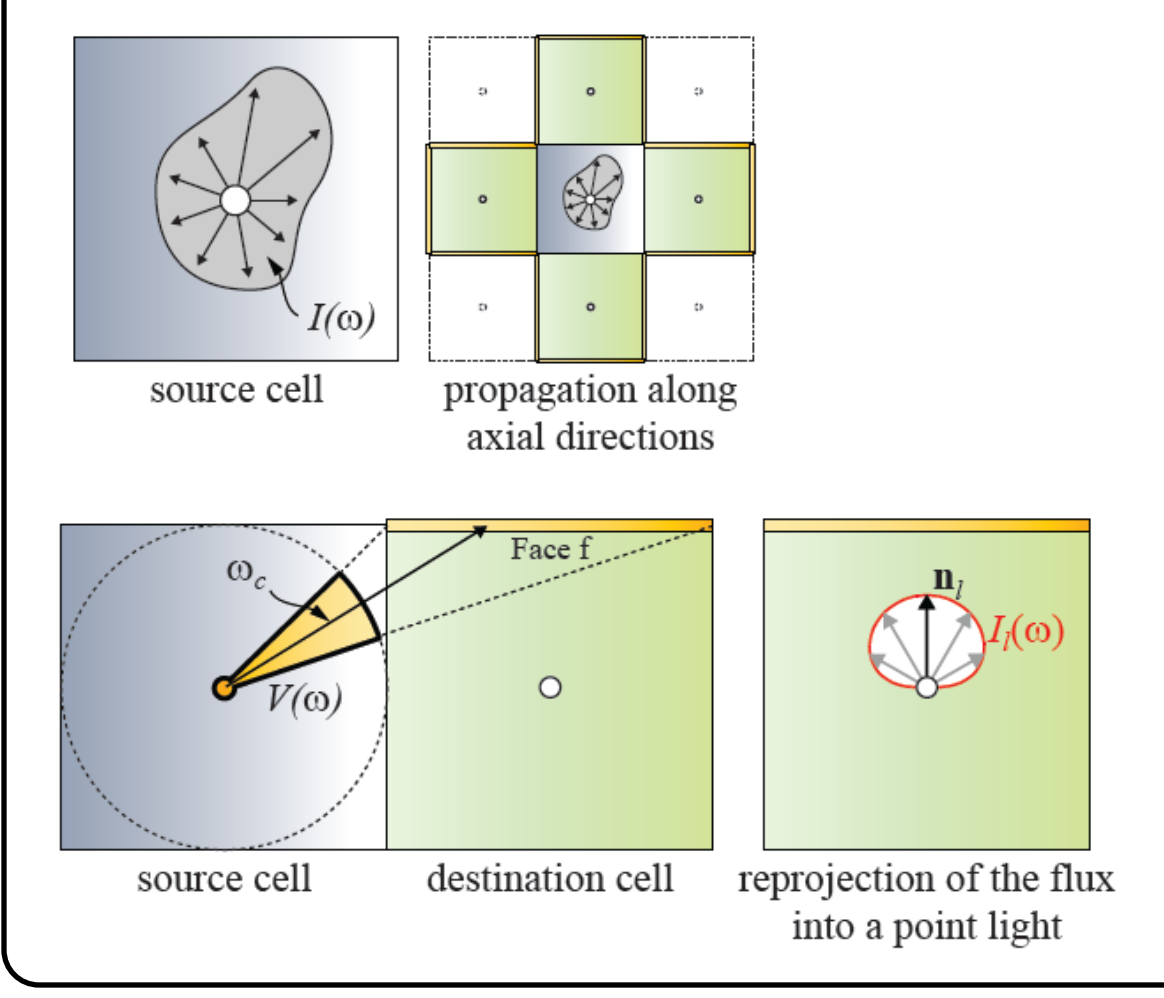

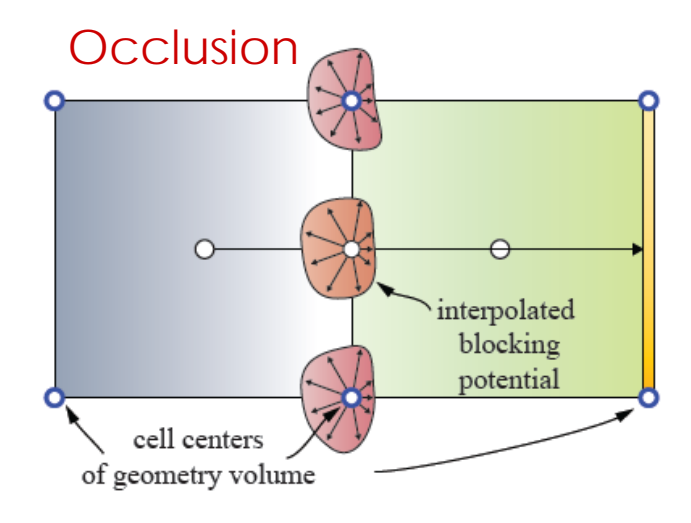

# Light Propagation Volumes (2)

- The flux incident to each one of the faces of the neighboring cell is difficult to approximate as an integral using low-order SHs
- A rough empirical approximation is suggested:
	- Estimate the intensity in direction  $ω<sub>c</sub>$  to the cone  $V(ω)$ center
	- Scale by the ratio of the solid angle subtended by the face against  $4\pi$  (spherical solid angle)

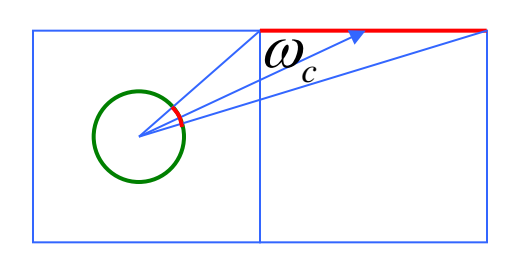

## Light Propagation Volumes (3)

- Then a new VPL is generated at the neighboring cell with intensity matching the total flux of the face
- The VPL is encoded as SH and added to the cells intensity distribution

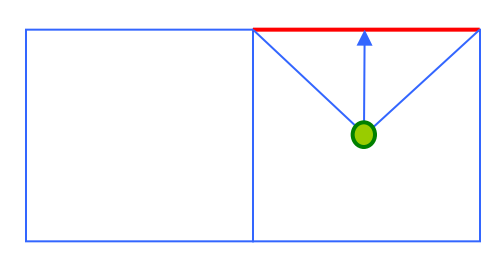

Light Propagation Volumes (4)

- Not a physically correct solution:
- Although flux balance is maintained,
- Flux is assumed to get diffused on "translucent walls" due to the change in propagation direction

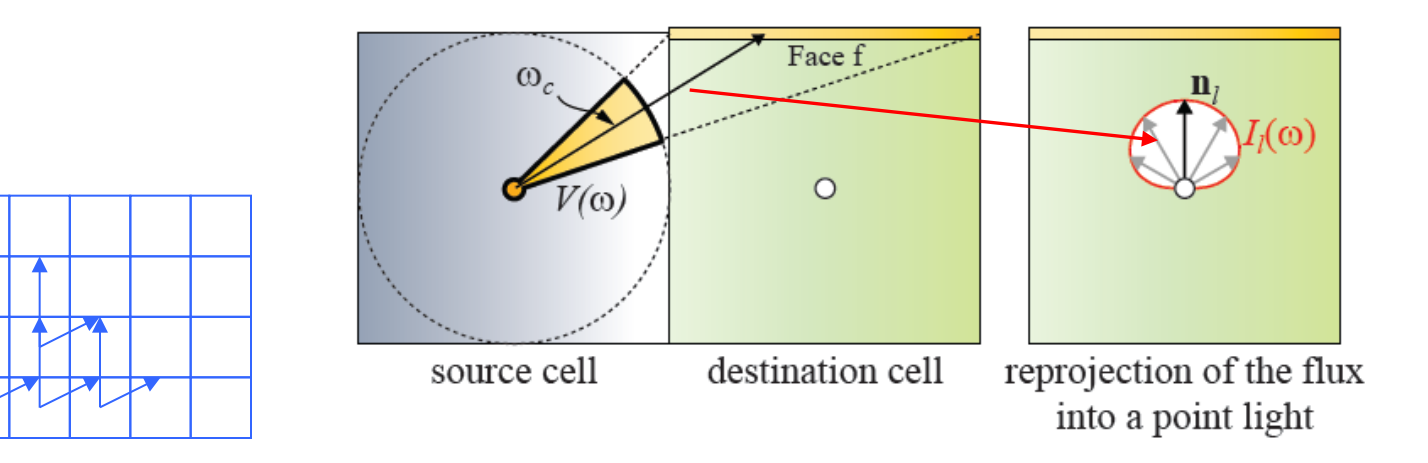

#### Light Propagation Volumes - Bounces

Spherical harmonic buffer (pair – swapped for reading/writing)

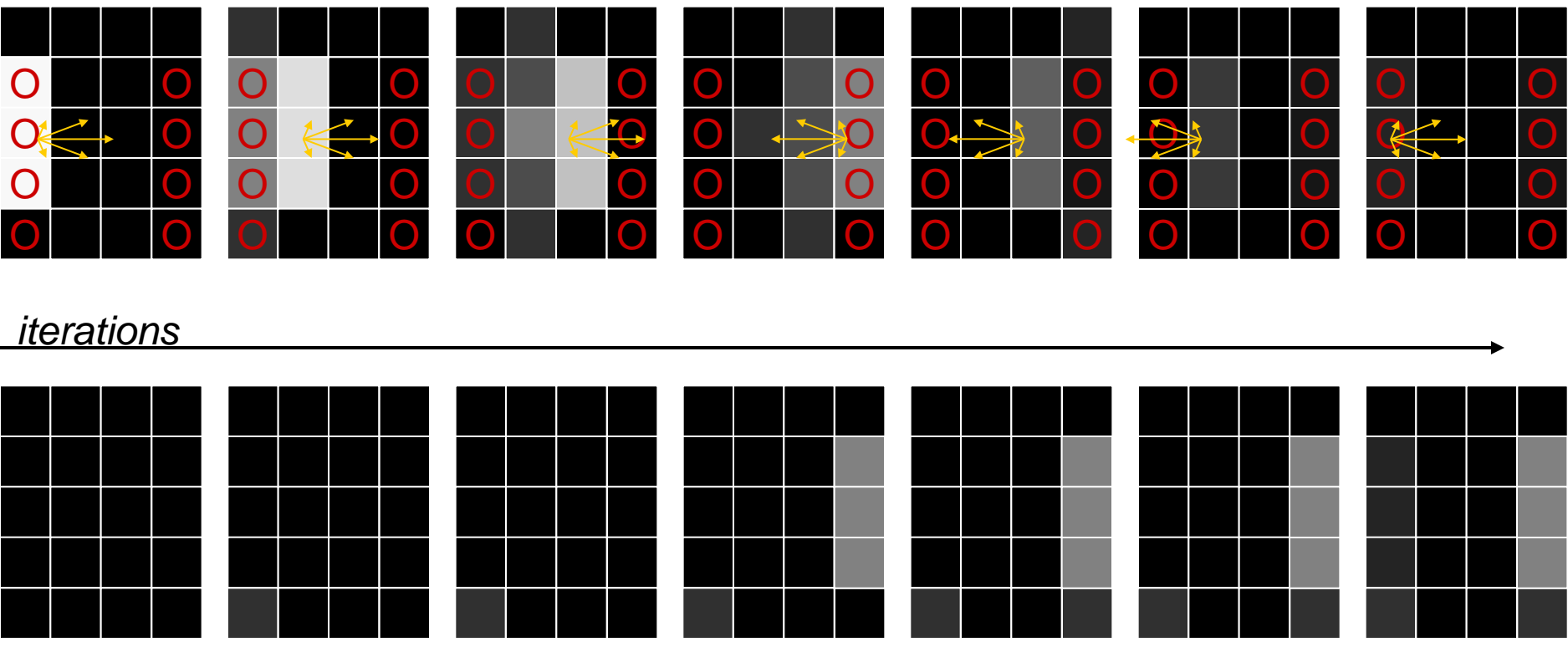

GI accumulation buffer (flux sampled from decoded SH)

• Some leaking still occurs due to low SH order (series truncation) and approximate blocking

Light Propagation Volumes - Requirements

- Geometry (occlusion) volumes: 2<sup>nd</sup> order SH (*l*=1: 4 coefs) to encode directionality
- RGB Flux volumes: 3 X 2<sup>nd</sup> order SH: 12 coefs
- Need to duplicate flux volumes for ping pong rendering (iterations)

#### Cascaded LPVs

- Why?
	- Scenes are large to be covered by a single low-res volume (large volumes are slow and costly)
	- We need many iterations to transport flux across the scene
- Solution: Cascades
	- Overlapped volumes of same resolution but different size
	- Denser sampling near camera

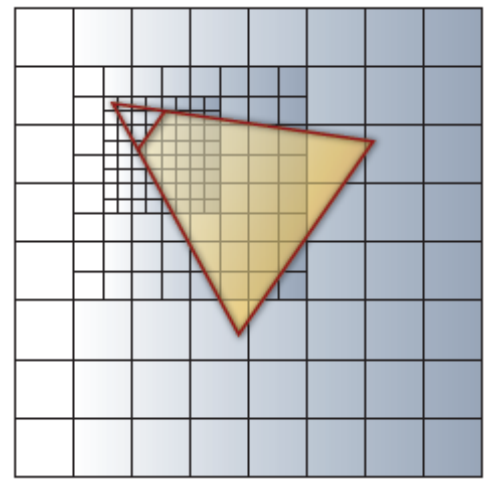

## VBGI - Ray Marching

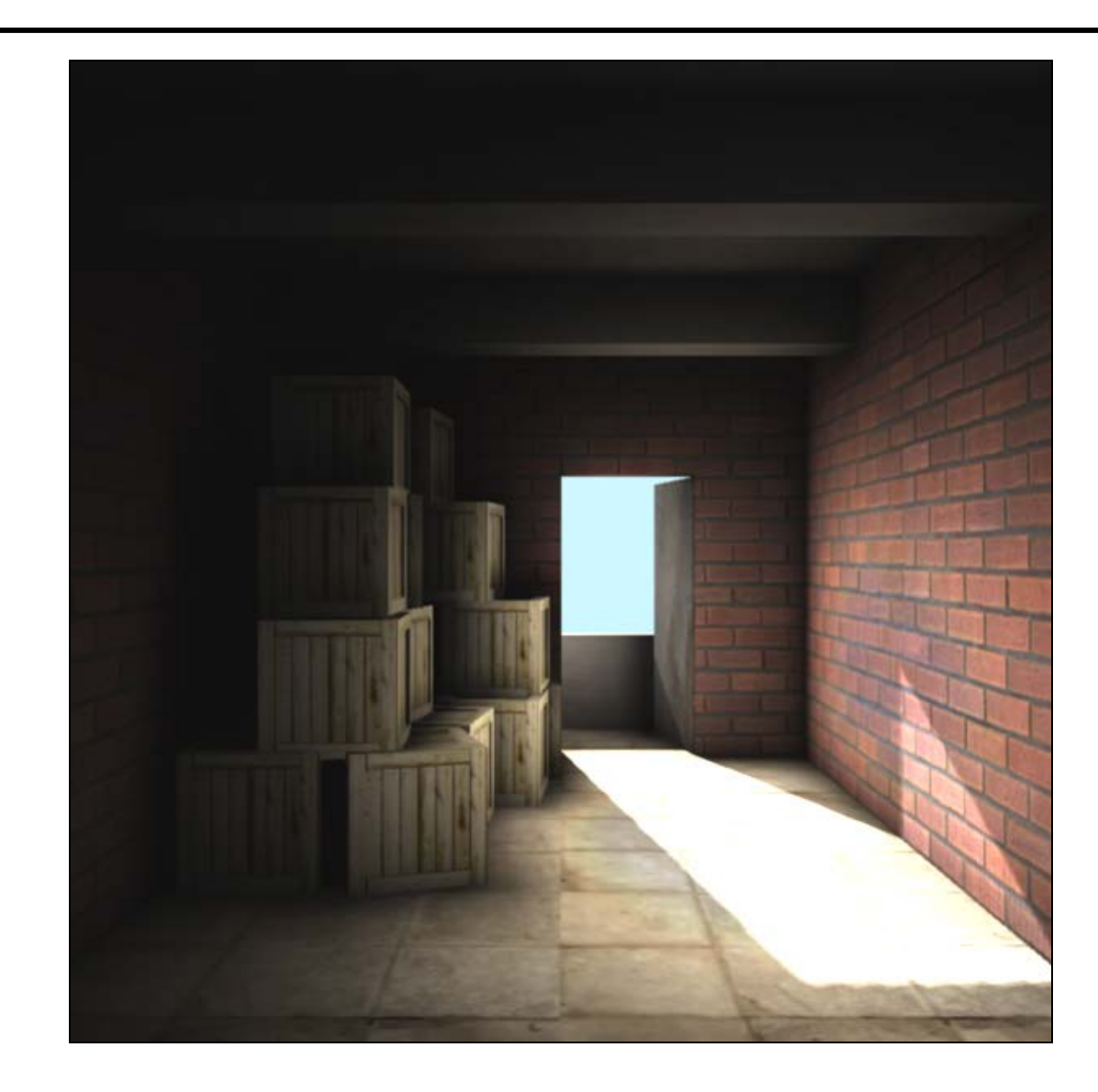

#### VBGI - Ray Marching (1)

- We can approximate a gathering operation (Monte Carlo integration) by marching rays in the volume instead of intersecting them with the scene
- We can march rays either from the shaded fragments or from the GI volume voxels (faster but cruder)

#### VBGI - Ray Marching (2)

- Ray marching:
	- Iteratively sample the volume along a line until a fully blocked voxel is reached
	- Gather light along the line from occupied voxels, according to orientation stored in them
	- Perform integration with the BRDF at the shaded point  $\rightarrow$  Simple SH dot product for diffuse reflection

VBGI - Ray Marching (3)

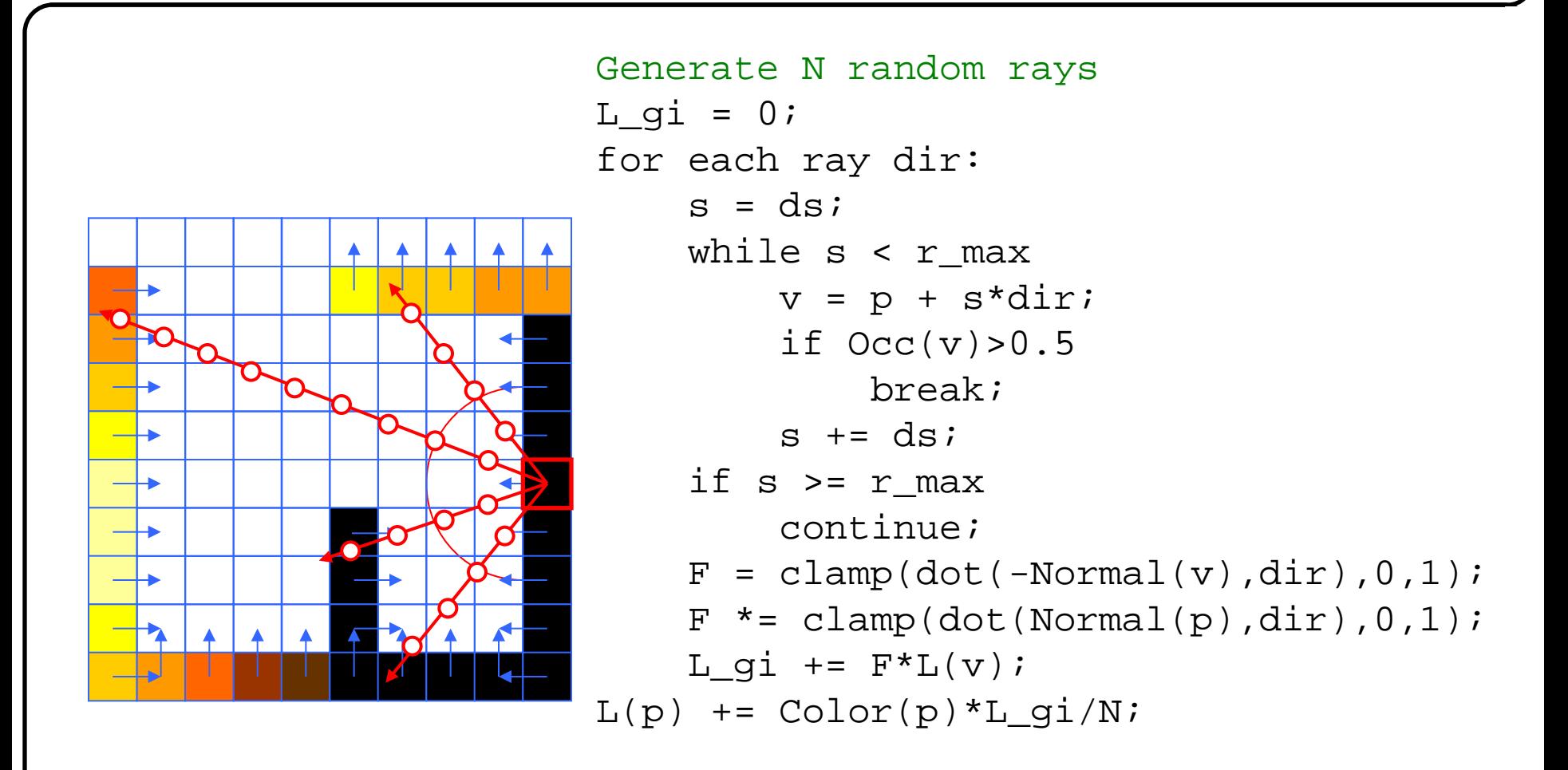
**Real-time Global Illumination**

## VBGI - Comparison

- Light propagation volumes:
	- Is fast
	- Not physically correct
	- Cannot guarantee that light reaches opposite surface
	- View dependent  $\rightarrow$ 
		- incomplete occlusion
		- Temporal aliasing (popping artifacts)
- Full voxelization GI:
	- More accurate
	- Stable
	- Slower